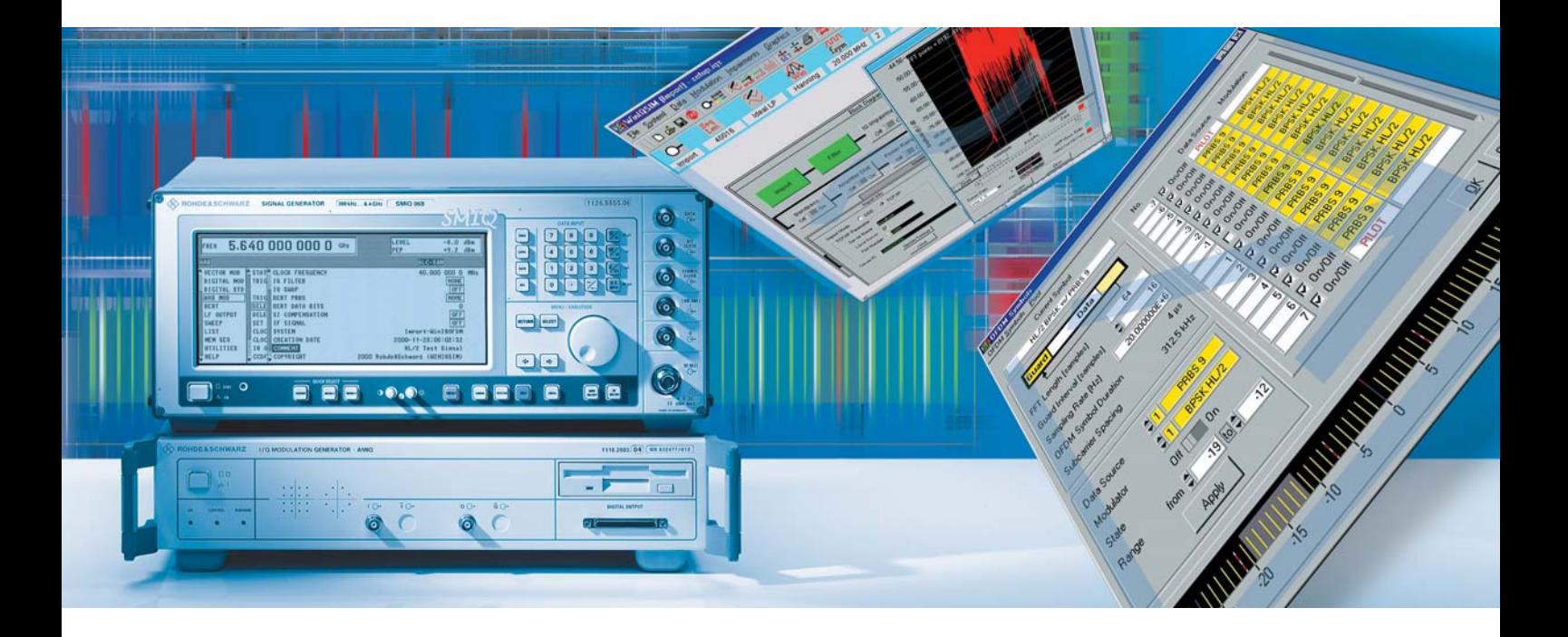

# Simulationssoftware R&S WinIQSIM™

### ... prädestiniert für die Erzeugung digital modulierter Signale

Berechnung digital modulierter I/Q- und ZF-Signale Ansteuerung des I/Q-Modulationsgenerators R&S AMIQ und des internen Arbitrary Waveform Generators des R&S SMIQ (R&S SMIQB60) Single-Carrier-, Multi-Carrier-, Multi-Carrier-Mixed-Signal- und CDMA-Signale

WCDMA 3GPP FDD-Mode inklusive Datensätze für die Testmodelle nach 3GPP WCDMA 3GPP TDD-Mode optional (R&S AMIQK13/R&S SMIQK13) TD-SCDMA optional (R&S AMIQK14/ R&S SMIQK14) IS-95-CDMA optional (R&S AMIQK11/ R&S SMIQK11) CDMA2000 optional (R&S AMIQK12/ R&S SMIQK12) Flexibler Dateneditor

Überlagerung / Simulation von Störgrößen Grafische Darstellung Erweiterbar durch Import-Schnittstelle für Zusatzsoftware 1xEV-DO optional (R&S AMIQK17/R&S SMIQK17) IEEE 802.11b optional (R&S AMIQK16/R&S SMIQK16) IEEE 802.11a optional (R&S AMIQK18/R&S SMIQK18)

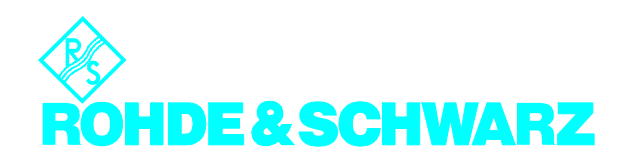

# Noch nie so leicht wie heute

R&S WinIQSIM™ wurde speziell für die Generierung digital modulierter Signale entwickelt. So können auf einfache Weise komplexe Signale erzeugt werden. Die grafische Benutzeroberfläche ermöglicht eine intuitive Bedienung, welche durch die kontextsensitive Hilfe unterstützt wird. Durch die komfortable Zusammenstellung beliebiger TDMA-Rahmenkonfigurationen mittels eines Daten-Editors, die Erzeugung von Mehrträgersignalen sowie der Generierung komplexer WCDMA-Signale eröffnet sich für R&S WinIQSIM™ eine weites Feld an Applikationen. Zusätzlich können einem Signal additive Störungen überlagert werden.

Die mit der Software R&S WinIQSIM™ erzeugten Signale können mit den Arbitrary Waveform Generatoren R&S AMIQ und der integrierten Lösung im R&S SMIQ (Option R&S SMIQB60) ausgegeben werden. Bei diesen Arbitrary Waveform Generatoren wird R&S WinIQSIM™ kostenlos mitgeliefert.

# Installieren und loslegen (1)

Bei der Entwicklung von R&S WinIQSIM™ wurde besonderer Wert auf Benutzerfreundlichkeit gelegt. So werden z.B. die wichtigsten Parameter eines Signals in einer Statuszeile angezeigt. Zusätzlich ermöglicht die kontextsensitive Online-Hilfe den Umgang mit komplexeren Funktionen auch ohne Zuhilfenahme des Handbuchs.

Das Programm startet immer mit den Einstellungen der letzten Sitzung, was ein einfaches Weiterarbeiten sicherstellt.

# Single Carrier (2, 3)

Für ein Single-Carrier-Signal sind Modulationsparameter wie Modulationsart,

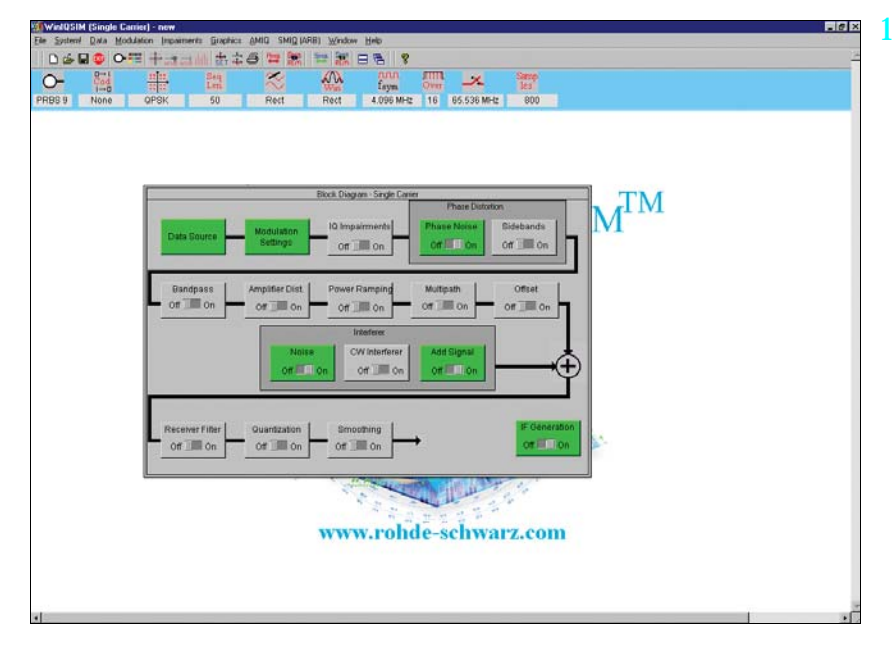

*Die klare Struktur der Bedienmenüs in Form eines Signal-Flussdiagramms*

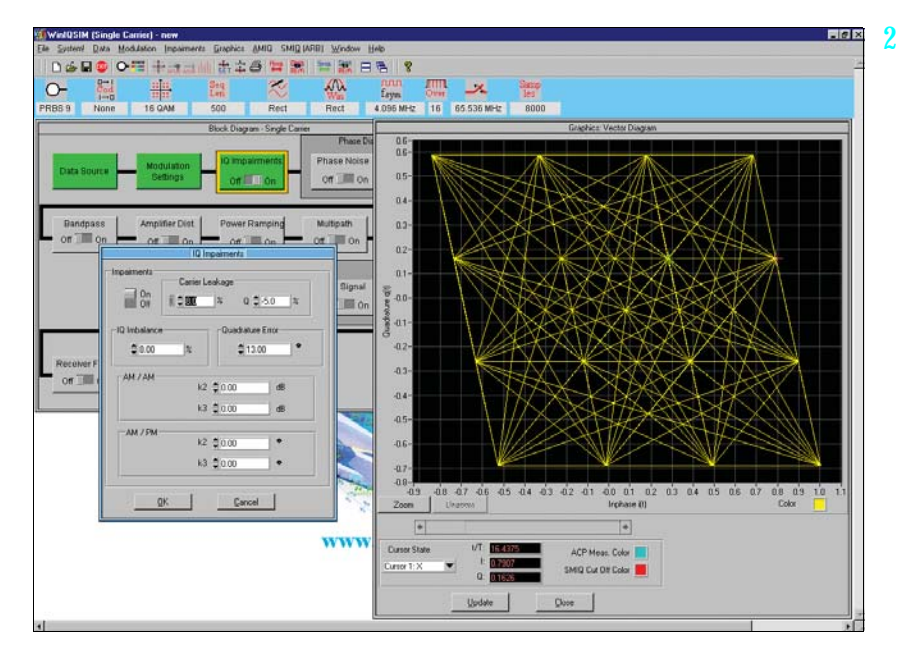

*Simulation von I/Q-Verstimmungen am Beispiel von 16QAM*

Coding, Symbolrate, Filter- und Fensterfunktion sowie Oversampling einstellbar.

Störgrößen, die durch einen realen I/Q-Modulator entstehen können (Impairments), werden ebenfalls berücksichtigt. So ist beispielsweise die Simulation der I/Q-Unsymmetrie, des Trägerrests oder des Quadratur-Fehlers ohne weiteres

möglich. Auch die Nachbildung von VCO-Rauschen oder Phasen- und Frequenzverschiebungen eines Oszillators gehört zu den Spezialitäten von R&S WinIQSIM™. Diese und viele weitere Einstellmöglichkeiten geben dem Anwender Gelegenheit, bereits während der Entwicklung von Komponenten und Modulen reale Störgrößen zu berücksichtigen.

### WCDMA, CDMA (4...11b)

Durch seine weitreichenden Möglichkeiten können mit R&S WinIQSIM™ unterschiedliche WCDMA-Systeme realisiert werden: So sind beide Modi des 3GPP-Standards , FDD (Frequency Division Duplex) und TDD (Time Division Duplex), implementiert. Ebenso ist die Generierung von Signalen nach dem TD-SCDMA-Standard möglich. Auch die nordamerikanischen Standards CDMA2000 und IS-95 sind in R&S WinIQSIM™ enthalten.

Es werden alle Daten- und Kontrollkanäle unterstützt, die im jeweiligen Standard vorgesehen sind. Hierzu gehören die Synchronisationskanäle wie Primary und Secondary Common Control Channel (P-CCPCH und S-CCPCH) oder Synchronisation Channel (P-SCH und S-PCH).

Sowohl für die WCDMA-Standards als auch für IS-95 und CDMA2000 können orthogonale Codes, Datenquellen (PRBS, Pattern oder frei programmierbare Sequenzen) und Leistungen in den einzelnen Codekanälen variiert werden, wodurch eine große Signalvielfalt erreicht wird.

Zur Visualisierung der Einstellungen bietet R&S WinIQSIM™ unterschiedliche Darstellungen. Im Code Domain Display wird die Verteilung und Belegung der einzelnen Kanäle in der Code Domain aufgezeigt. Auftretende Code-Domain-Konflikte sind durch einen Klick automatisch aufzulösen. Der Channel Graph beinhaltet alle aktiven Kanäle. Hierbei sind die Synchronisationsund Spezialkanäle rot eingezeichnet, die Datenkanäle grün.

Um die statistischen Eigenschaften von CDMA-Signalen zu beurteilen, bietet R&S WinIQSIM™ die Möglichkeit, die Complementary Cumulative Distribution Function (CCDF) zu berechnen (inklusive Ermittlung des Crest-Faktors) und grafisch darzustellen. Daneben kann auch die resultierende Nachbarkanalleistung (Adjacent Channel Power) berechnet werden.

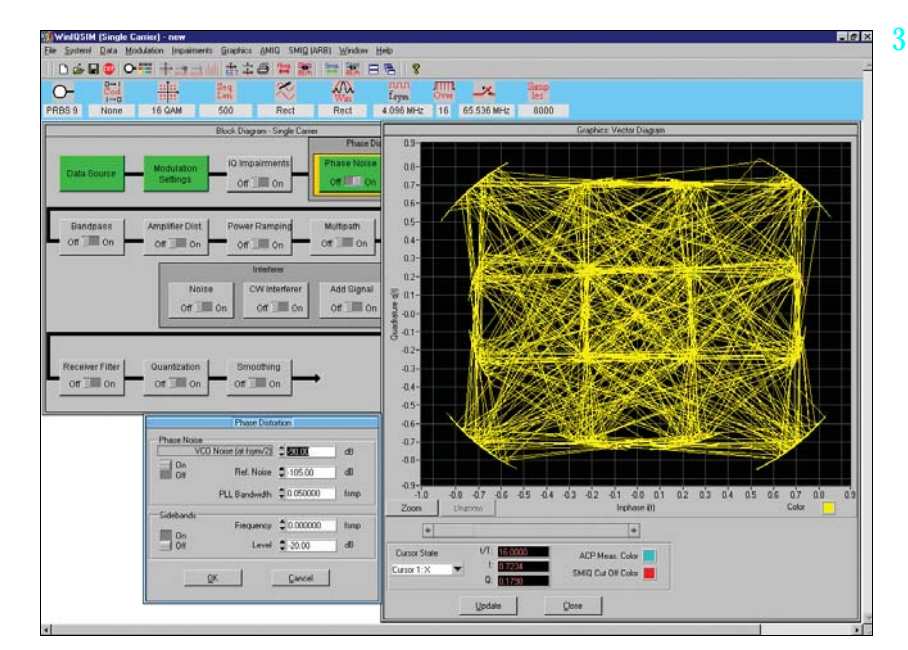

*Simulation definierten Phasenrauschens auf ein 16QAM-moduliertes Signal*

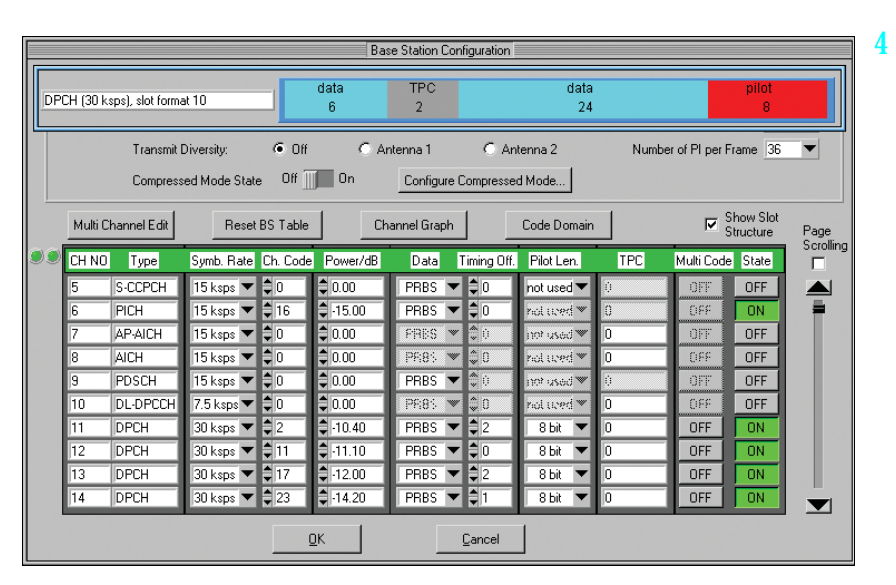

*Definition eines Codekanal-Szenarios für WCDMA-3GPP-FDD-Mode*

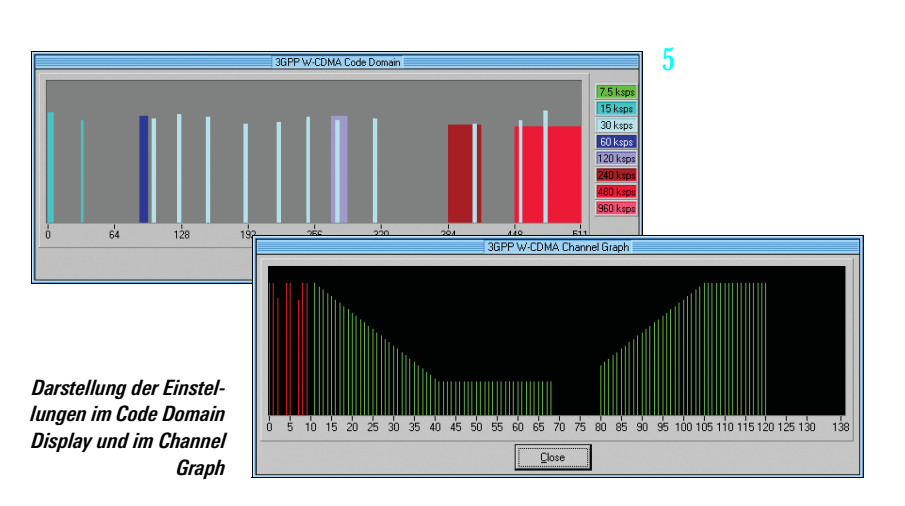

Bei dem FDD-Mode werden abhängig von der gewählten Symbolrate bis zu 512 Codekanäle mit einer Chiprate von 3,84 Mcps erzeugt, um Basisstationen unter realistischen Bedingungen, aber auch unter Worst-Case-Bedingungen zu testen.

Hierfür werden Signale erzeugt, die bis zu vier Mobil- oder Basistationen mit unterschiedlichen Scramblingcodes enthalten. Daneben erlaubt R&S WinIQSIM™ eine Leistungsvariation der einzelnen Datenkanäle über TPC (Transmit Power Control), womit nach 3GPP-Standard die Leistung der unterschiedlichen Kanäle gesteuert wird.

R&S WinIQSIM™ unterstützt die im 3GPP-Standard angegebenen Schemata für Antenna Diversity. So kann entweder die Vorschrift für Antenne 1 oder Antenne 2 angewendet werden. Das jeweilige Signal wird dann entsprechend der 3GPP-Vorschrift erzeugt.

Im Uplink kann die Mobilstation die drei zugelassenen Modi PRACH only (Physical Random Access Channel), PCPCH only (Physical Common Packet Channel) und DPCCH + DPDCH (Dedicated Physical Control Channel und Dedicated Physical Data Channel) annehmen.

Durch die vielfältigen Einstellmöglichkeiten werden auch sehr spezifische Tests möglich. So wird für 3GPP FDD der Compressed Mode unterstützt, der ein Handover einer Mobilstation von einer 3GPP-FDD-Basisstation zu einer Basisstation (3GPP FDD, 3GPP TDD oder GSM) mit einer anderen Frequenz ermöglicht. Hierzu muss das Senden und Empfangen des 3GPP-FDD-Signals für eine bestimmte Zeit unterbrochen werden. In diesem Zeitfenster kann die Mobilstation auf die Frequenz der potenziellen neuen Basisstation wechseln, um zum Beispiel deren Systeminformation oder Empfangspegel auszulesen. Um jedoch dieselbe Datenmenge in der verbleibenden kürzeren Zeit übertragen zu können, werden die Daten komprimiert.

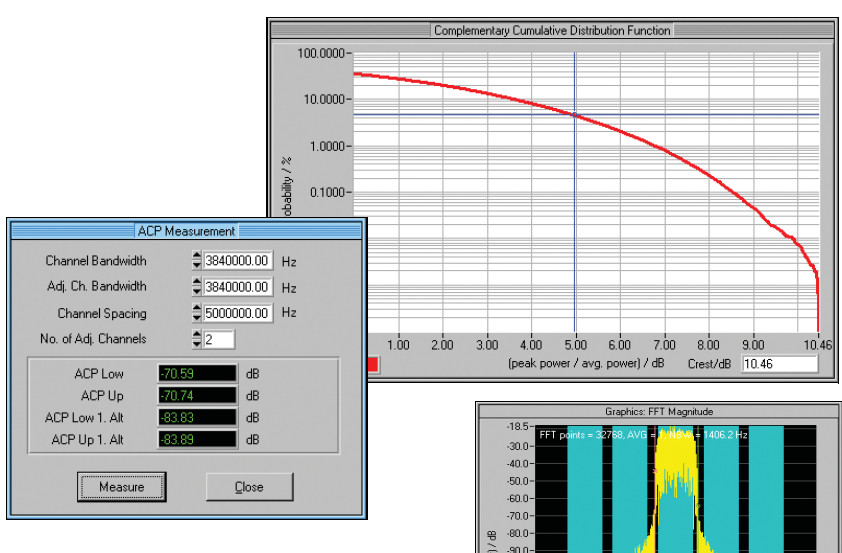

100.0  $1100$  $-120.0$  $-130.0$ 

170

 $[1-fc]/H$ 

*Berechnung von CCDF (Complementary Cumulative Distribution Function) und ACP (Adjacent Channel Power) für WCDMA 3GPP FDD-Mode mit Testmodell 1 mit 64 Kanälen*

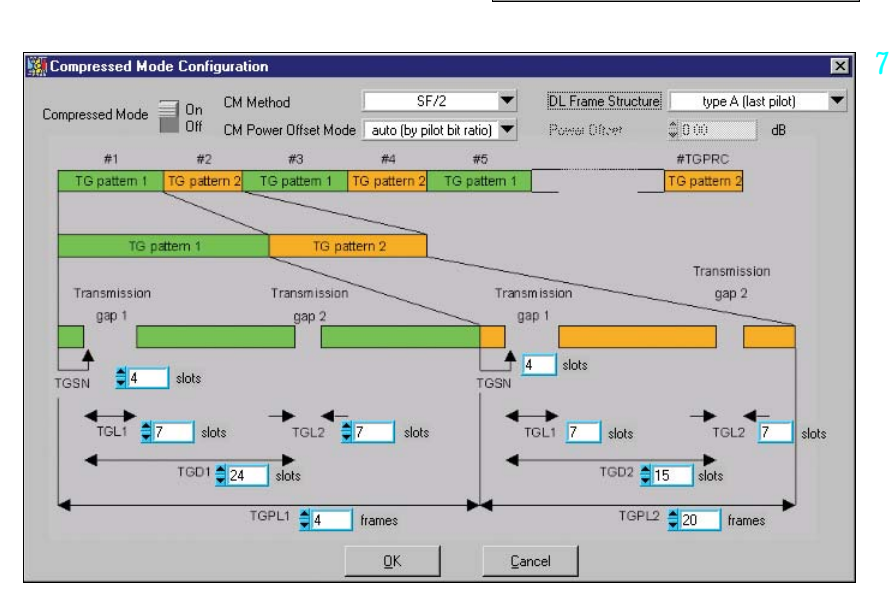

*Editierung des Compressed Mode*

R&S WinIQSIM™ bietet weitgehende Einstellungsmöglichkeiten aller Compressed-Mode-Parameter.

Im TDD-Mode des 3GPP-Standards sind die Verbindungsrichtungen der einzelnen Slots komfortabel zu schalten. So wird für jeden Zeitschlitz frei definiert, ob dieser als Uplink oder Downlink fungiert.

Es können maximal 4 Zellen mit jeweils 15 Zeitschlitzen erzeugt werden, wobei für

jeden Kanal unterschiedliche Spreizfaktoren zugelassen sind. So werden bei den Datenkanälen (DPCH) alle im Standard zulässigen Spreizfaktoren angeboten.

6

Von großer Bedeutung bei dem TDD-Mode ist es, die CCDF nicht nur über das gesamte Signal, sondern auch über nur einen bestimmten Time Slot zu berechnen. Da das System aus Zeitschlitzen aufgebaut ist, die unabhängig voneinander ein- oder ausgeschaltet werden können, ist häufig nur

die CCDF eines aktiven Slots interessant. Damit kann dann beispielsweise der Ausgangsverstärker eines Mobiltelefons optimal dimensioniert werden, da dieser nur in einem Slot aktiv ist.

TD-SCDMA ist prinzipiell ähnlich dem 3GPP-TDD-Mode. Unterschiedlich ist die Chiprate in TD-SCDMA mit 1,28 Mcps anstelle 3,84 Mcps im TDD-Mode. Die Link Direction der einzelnen Slots kann gemäß dem TD-SCDMA-Standard nicht so frei gewählt werden wie in 3GPP TDD, was in R&S WinIQSIM™ berücksichtigt wurde.

Bei TD-SCDMA gibt es spezielle Zeitschlitze für den Uplink und Downlink. Um bestimmte Tests an Mobilstationen durchführen zu können, darf jedoch nur der Downlinkpilot aktiv sein. Dies gestattet R&S WinIQSIM™, indem nur die Downlink-Signale erzeugt werden.

Mit IS-95 ist der bisherige US-Standard mit CDMA-Technologie in R&S WinIQSIM™ enthalten. Mit CDMA2000 ist auch die nachfolgende Generation des US-Standards implementiert. Unterstützt werden die Modi 1X mit 1,2288 Mcps und 3X mit 3,6864 Mcps, wobei der Mode 3X wahlweise im Direct-Spread- oder Multi-Carrier-Verfahren erzeugt wird. Bis zu vier Mobil- oder Basisstationen können gleichzeitig simuliert werden. Dies gilt auch für 1xEV-DO (siehe Bild 11a, Seite 6), einer Weiterentwicklung des CDMA2000-1x-Modes, welcher ebenfalls von R&S WinIQSIM™ unterstützt wird. 1xEV-DO steht für CDMA2000 1x Mode Evolution Data Only. Dieser Standard erlaubt Paket-orientierte Datenübertragung mit einer Datenrate von bis zu 2,4 Mbps im 1,25 MHz breiten CDMA2000 1x Kanal.

Das offene Software-Konzept von R&S WinIQSIM™ erlaubt die ständige Anpassung an die lebhaften Entwicklungen im Bereich Mobilfunkstandards für die 3. Generation. Der Anwender ist somit jederzeit auf dem neuesten Stand.

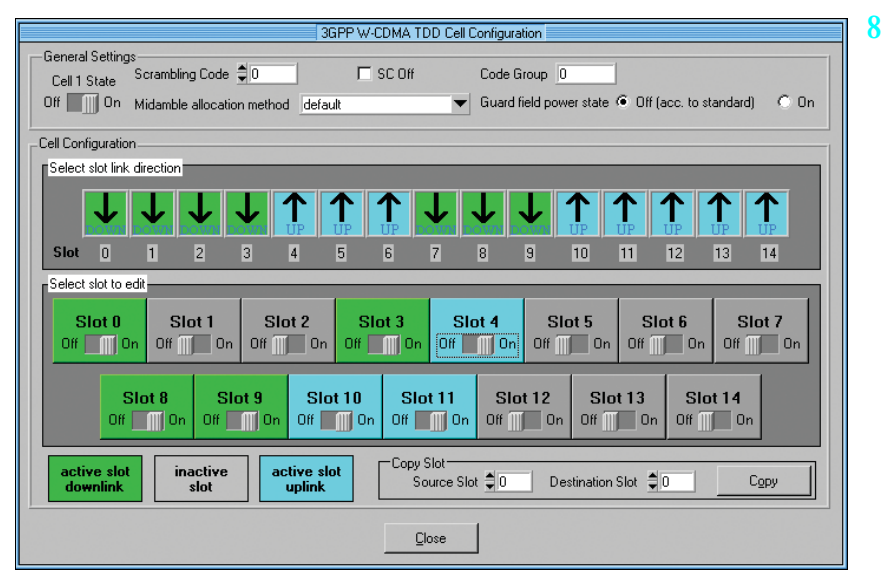

*Freie Einstellungen der Zeitschlitze für 3GPP-TDD-Mode*

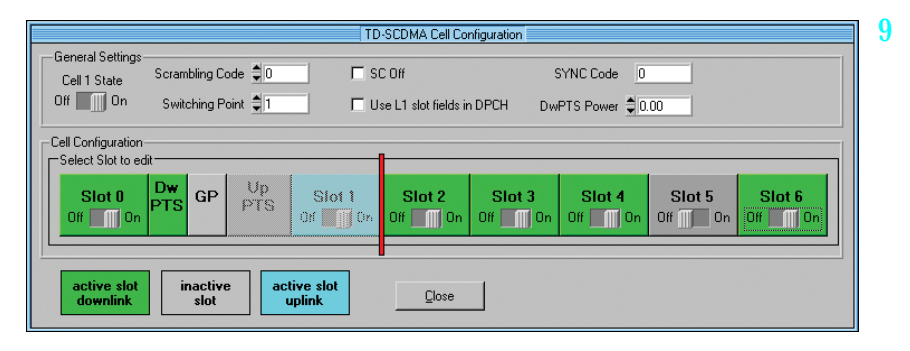

*Konfiguration eines TD-SCDMA-Signals*

*Signals über das komplette Signal (rot) und über einen aktiven Zeitschlitz (blau)*

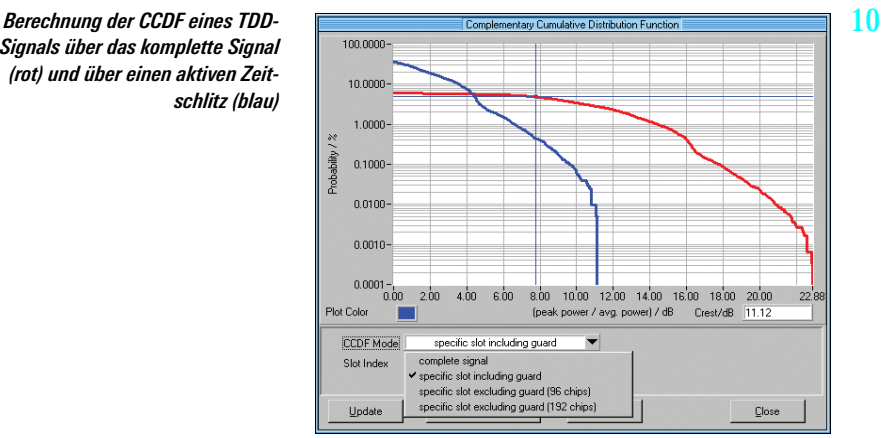

Bei allen CDMA und WCDMA-Signalen entstehen durch die Überlagerung vieler Codekanäle hohe Leistungsspitzen, welche sich in einem hohen Crestfaktor widerspiegeln. Dies bedeutet, dass für das Übertragungssystem mit seinen Bau-

teilen – insbesondere für die Leistungsverstärker – eine hohe Dynamik erforderlich ist. Da jedoch extreme Leistungsspitzen selten sind, wie in der CCDF zu erkennen ist, kann ein Clipping der Signalspitzen durchgeführt werden, ohne

die Bitfehlerrate gravierend zu verschlechtern. Bei Clipping vor der Basisband-Filterung entsteht auch keine Veränderung im Frequenzspektrum des Signals.

Der Clipping-Pegel kann als Prozentwert in Bezug auf den höchsten Levelpeak im Bereich von 1% bis 100% eingestellt werden. Bei dem TDD-Mode des 3GPP-Standards und bei TD-SCDMA werden neben dem herkömmlichen Vektorclipping auch das skalare Clipping angeboten.

### W-LAN (12a, 12b)

Neben den weitreichenden Möglichkeiten in den Mobilfunkstandards beherrscht R&S WinIQSIM™ ebenso die Wireless LAN-Standards IFFF 802.11b sowie IEEE 802.11a.

Bei 802.11b werden die vier Datenraten 1 Mbps, 2 Mbps, 5,5 Mbps sowie 11 Mbps verwendet, die R&S WinIQSIM™ inklusive aller möglichen Modulationsarten DBPSK, DQPSK, CCK und PBCC unterstützt. Die Funkübertragung erfolgt mittels eines Direct-Sequence-Spread-Spectrum-Verfahrens. Hierbei wird, unabhängig von der Datenrate, eine Chiprate von 11 Mcps verwendet.

R&S WinIQSIM™ deckt ebenfalls die Generierung von IEEE 802.11a-konformen Signalen ab. Alle im Standard definierten Bitraten von 6 Mbps bis 54 Mbps sowie die verwendete Modulationsart (OFDM), inklusive Codierung, werden unterstützt.

Bei IEEE 802.11b sowie IEEE 802.11a werden die Daten in Paketen übertragen. R&S WinIQSIM™ erlaubt deshalb die Eingabe der Paketanzahl, der Paketgröße und des Abstands zwischen den Paketen. Zu Testzwecken kann R&S WinIQSIM™ zusätzlich auch einen kontinuierlichen Datenstrom ohne Paketstruktur ("unframed mode") simulieren.

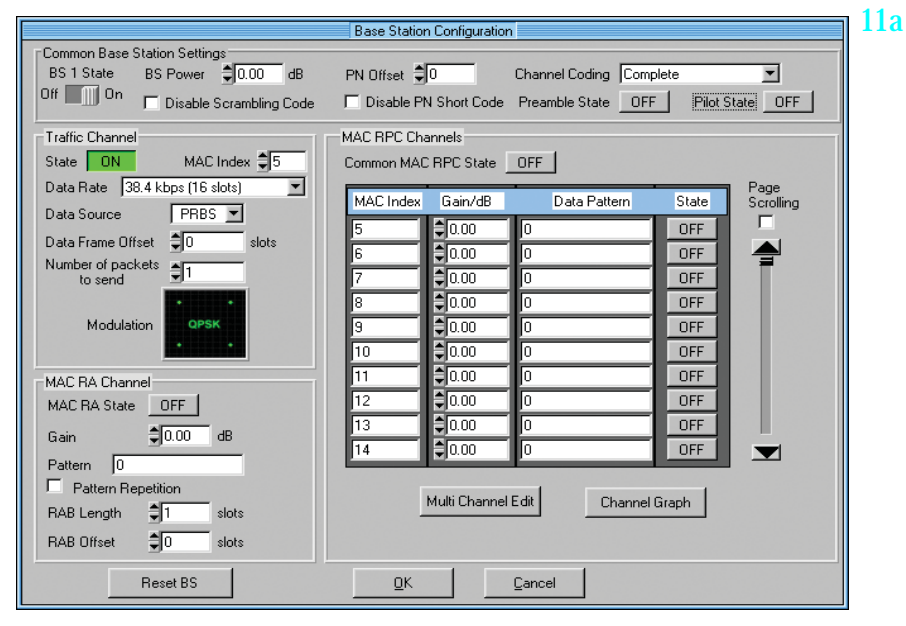

*Konfiguration einer 1xEV-DO-Basisstation*

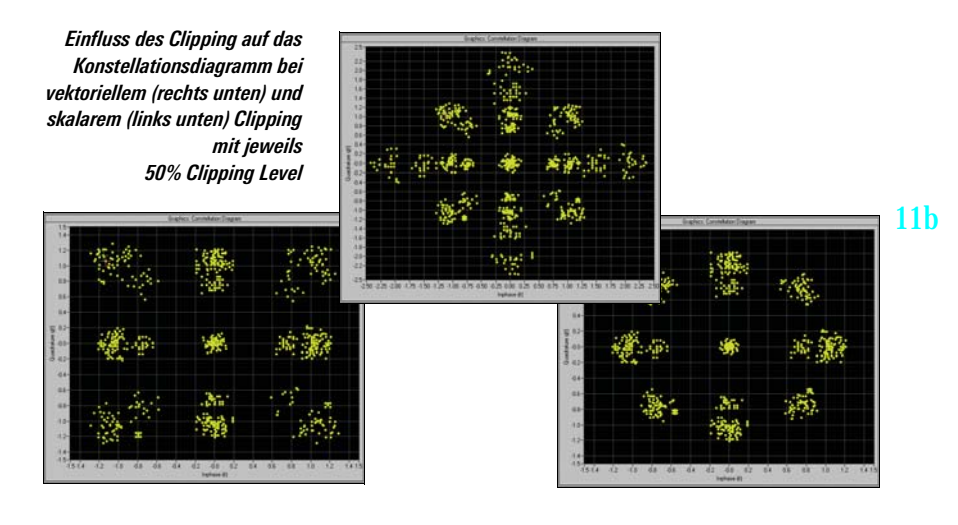

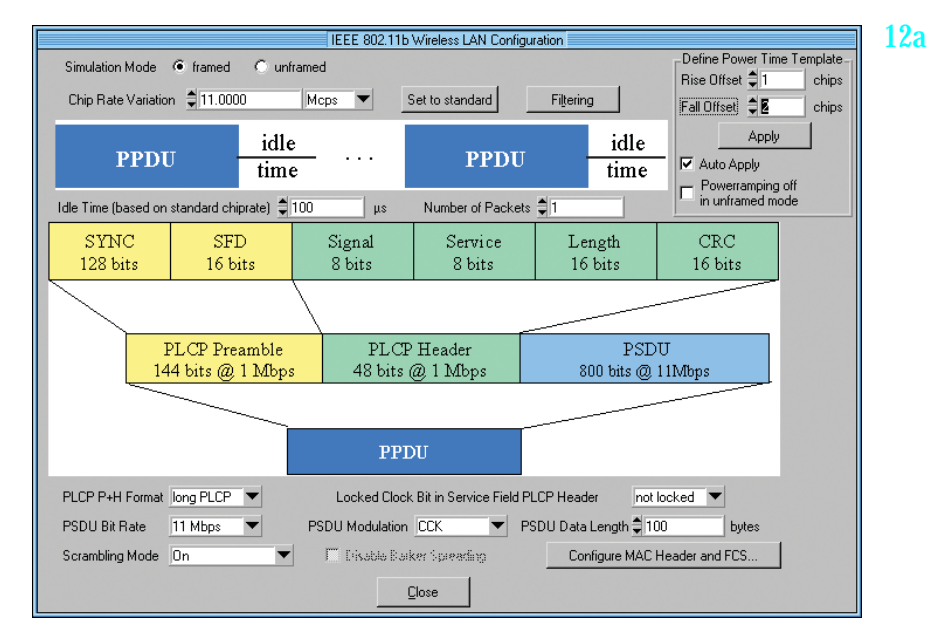

*Bedienmenü zum Wireless-LAN-Standard IEEE 802.11b*

Weitere OFDM-Standards (z.B. HIPER-LAN/2) werden mit dem Zusatzprogramm R&S WinIQOFDM\*) abgedeckt.

\*) verfügbar unter www.rohde-schwarz.com

### Daten-Editor (13, 14)

Mit dem Daten-Editor bietet

R&S WinIQSIM™ eine komfortable Generierung von TDMA-Strukturen, was insbesondere im Single-Carrier-Mode von Interesse ist. R&S WinIQSIM™ stellt hier bereits vorkonfigurierte Dateien für die gängigsten TDMA-Standards wie GSM, GSM/EDGE, DECT, PDC und NADC zur Verfügung. Für die einzelnen Systeme stehen verschiedene Bursttypen mit der spezifischen Datenstruktur als Auswahl-

möglichkeit zur Verfügung. Rahmen und Zeitschlitzkonfiguration sind dabei selbstverständlich konform zum jeweiligen Standard. Die Grundkonfigurationen können auf einfachste Weise modifiziert, gespeichert und für spätere Tests wiederverwendet werden.

Für Anwender, die sich speziell mit der Definition oder Entwicklung neuer TDMA-Standards beschäftigen, bietet der Daten-Editor nahezu unbegrenzte Möglichkeiten. So kann z.B. die Struktur

eines TDMA-Signals mit seinen Grundelementen (Datenfelder eines Bursts) komplett definiert und sukzessive zu Bursts und Rahmen ausgebaut werden. Dadurch besteht die Möglichkeit, sich einen individuellen Standard zu "designen". Neben der grafischen Darstellung der Datenstrukturen ist hier auch eine Definition des Powerrampings auf Datenebene möglich.

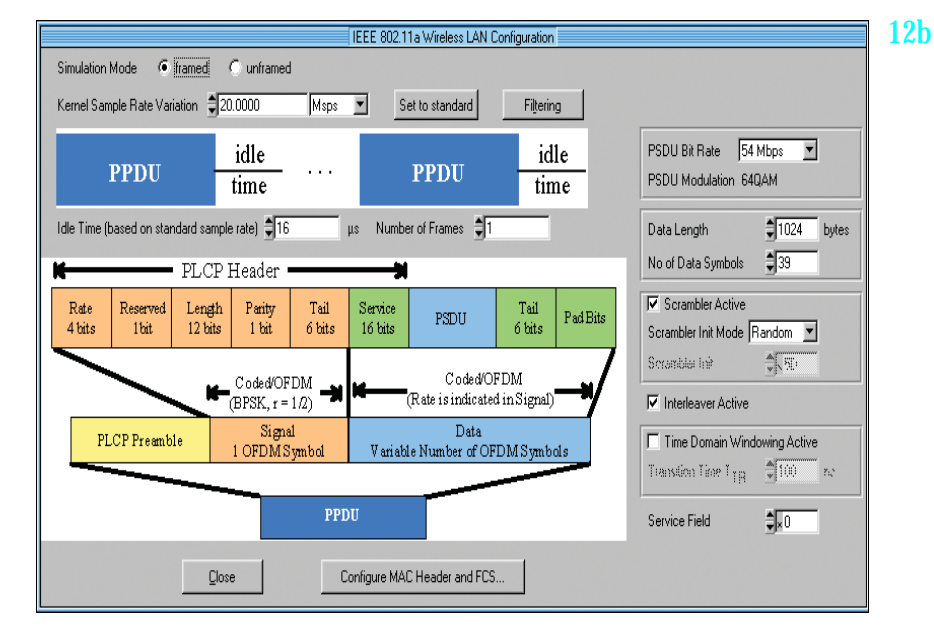

*Bedienmenü zum Wireless-LAN-Standard IEEE 802.11a*

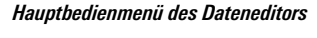

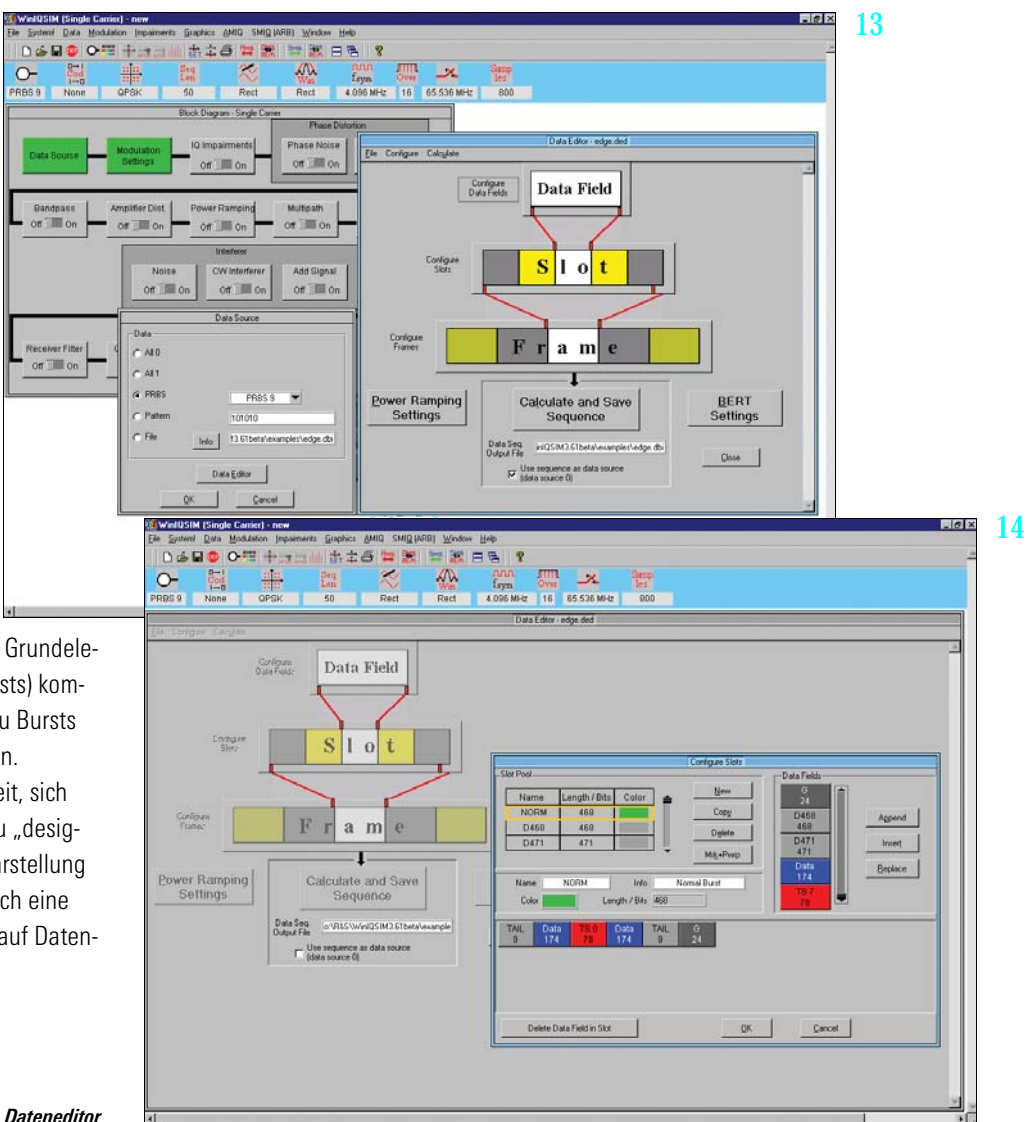

*Definition der Slots im Dateneditor*

### Mehrträgersignale (15, 16)

Neben Single-Carrier-Signalen können auch Mehrträgersignale mit allen charakteristischen Parametern wie Trägeranzahl (bis zu 512), Trägerabstand, Modulation (für jeden Träger gleich) und Leistung der Träger simuliert werden. Auf diese Weise lässt sich ein Signalgemisch, bestehend aus modulierten und unmodulierten Trägern, zusammenstellen oder Signale mit mehreren Störspektren generieren. Der Reiz dieser Anwendung liegt darin, dass für die Erzeugung solcher Signale nur noch ein Generator benötigt wird, was einen großen Kostenvorteil bedeutet.

Darüber hinaus wird in einer weiteren Betriebsart ("Multi Carrier Mixed Signal Mode") eine beliebige Zusammenstellung von bis zu 32 unterschiedlich modulierten Trägern mit beliebigen Signalen verschiedener Systeme (Single Carrier, Multi Carrier, WCDMA 3GPP FDD und TDD, TD-SCDMA, CDMA2000, IS-95) und veränderlicher Leistung ermöglicht. Somit lassen sich einfach Signalszenarien wie mehrere unterschiedliche WCDMA-Träger gleichzeitig simulieren und mit dem R&S AMIQ oder der R&S SMIQB60

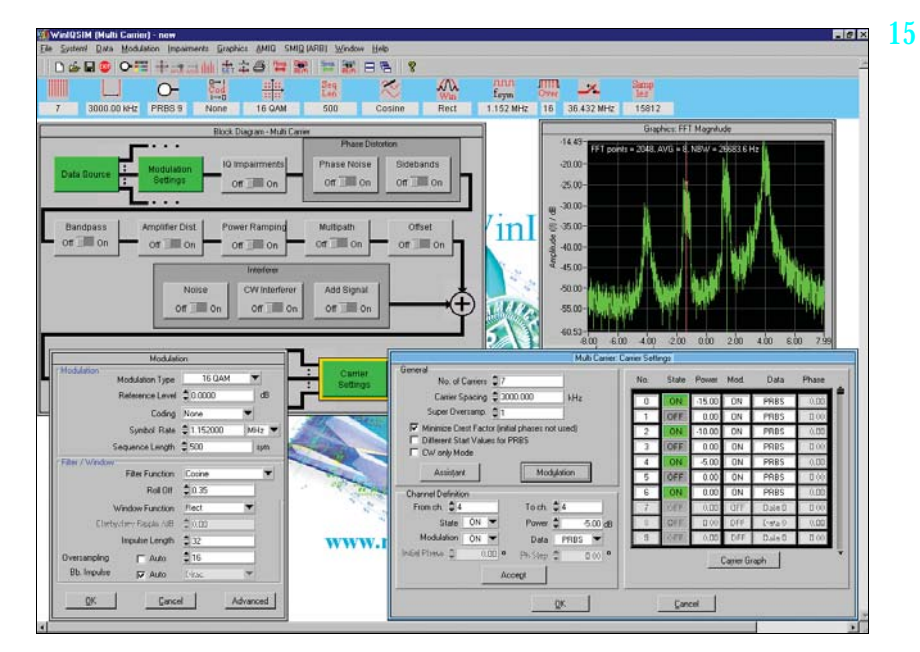

*Erzeugung eines Multi-Carrier-Signals*

General

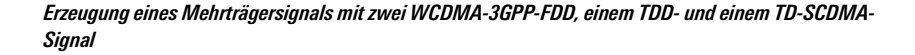

Multi Carrier Mixed Signal: Carrier Settings

16

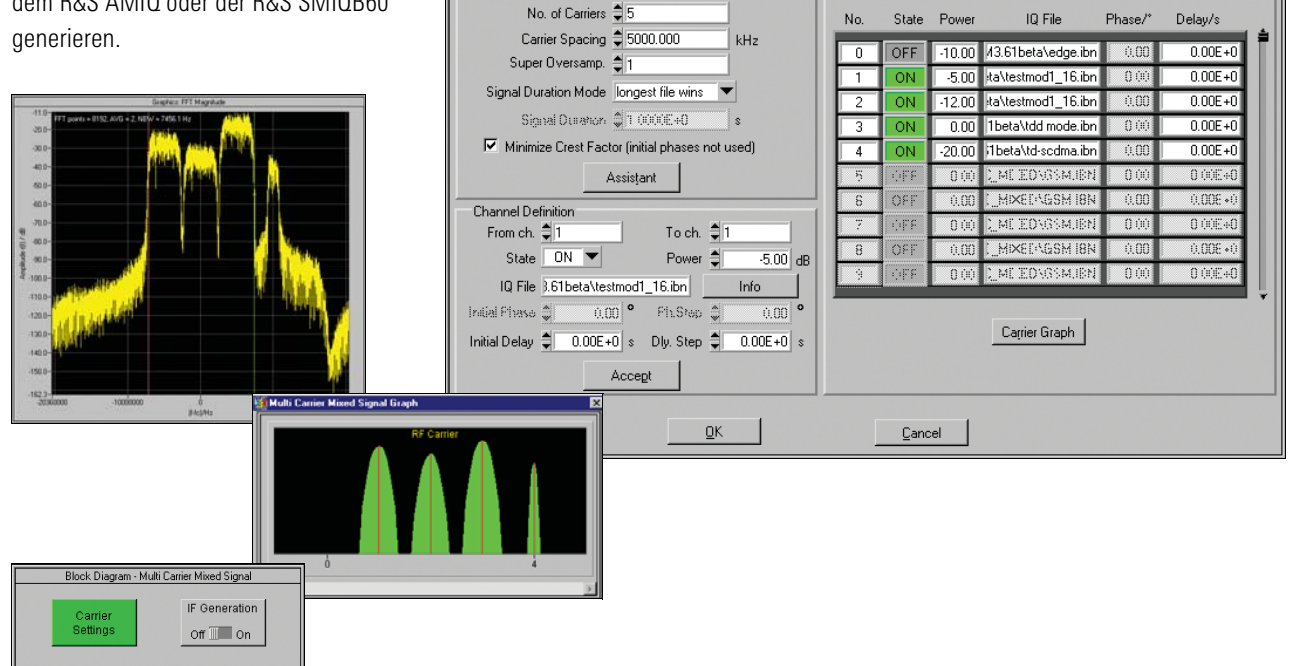

# Importsystem (17)

Über das Importsystem können Daten aus anderen PC-Programmen eingelesen werden. Als Software-Schnittstelle dient hierbei entweder die TCP/IP- oder die Dynamic-Data-Exchange (DDE)-Schnittstelle.

So lassen sich Daten zum Beispiel aus R&S WinIQOFDM, der Software zur Erzeugung OFDM-modulierter Signale, importieren. Durch die anschließende Weiterverarbeitung in R&S WinIQSIM™ können Signalveränderungen wie Basisbandfilterung und Störüberlagerungen auf das zu generierende Signal angewandt werden.

Die Importschnittstelle ist auch die Basis für weitere Applikationen (z. B. "IQWizard", zu finden auf www.rohdeschwarz.com) oder kundenspezifische Erweiterungen.

# Fernbedienungsfunktionen (18)

Mit dem PC-Programm R&S WinIQSIM™ werden die I/Q-Modulationsgeneratoren R&S AMIQ und die SMIQ-interne Lösung R&S SMIQB60 angesteuert und bedient.

So werden bei dem R&S AMIQ die Verwaltung der Dateien auf der internen Festplatte, die Hardware-Einstellungen und alle weiteren Funktionen bedient.

Insbesondere bei der Anwendung der Bitfehlerratenmessung mit dem R&S AMIQ (Option R&S AMIQ-B1) ist die Funktionalität von R&S WinIQSIM™ hinsichtlich der Gerätebedienung wichtig. So erfolgt neben der Steuerung auch die Ausgabe der Messdaten über ein R&S WinIQSIM™-Fenster.

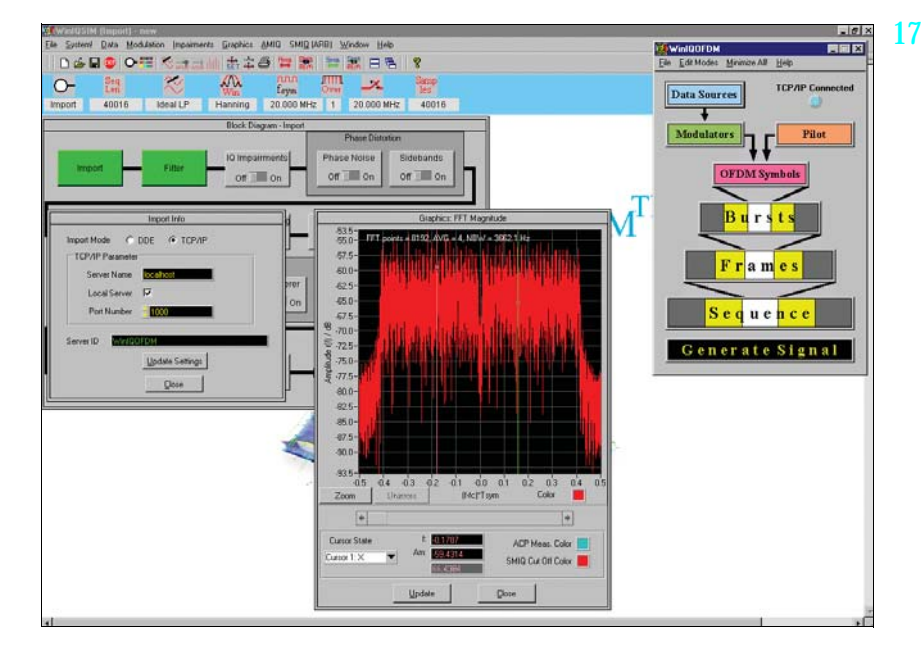

*Funktion des Importsystems mit der Software R&S WinIQOFDM* 

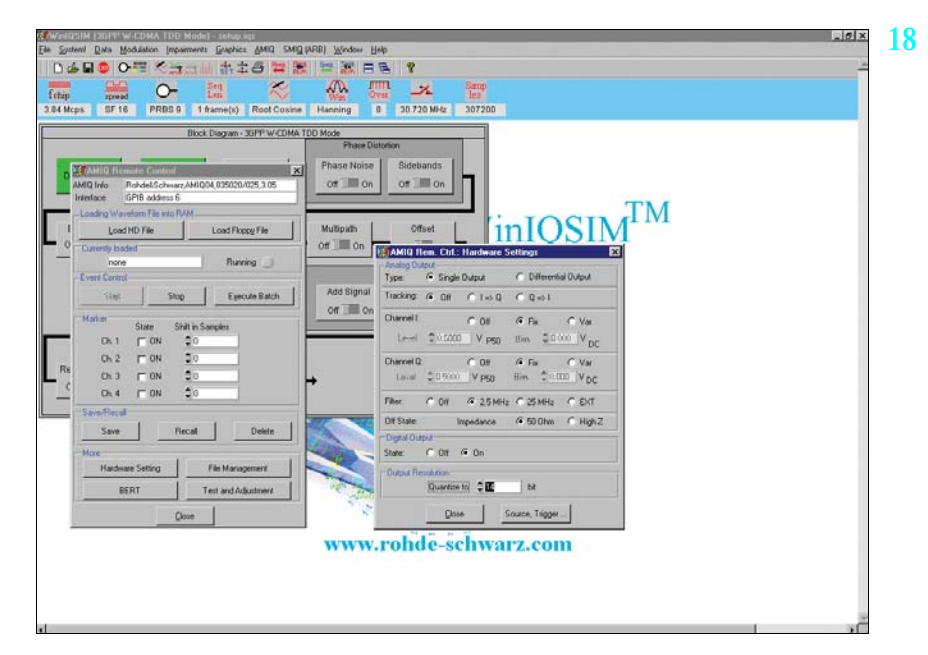

*Bedienoberfläche zur Steuerung des R&S AMIQ mit R&S WinIQSIM™*

# Technische Daten

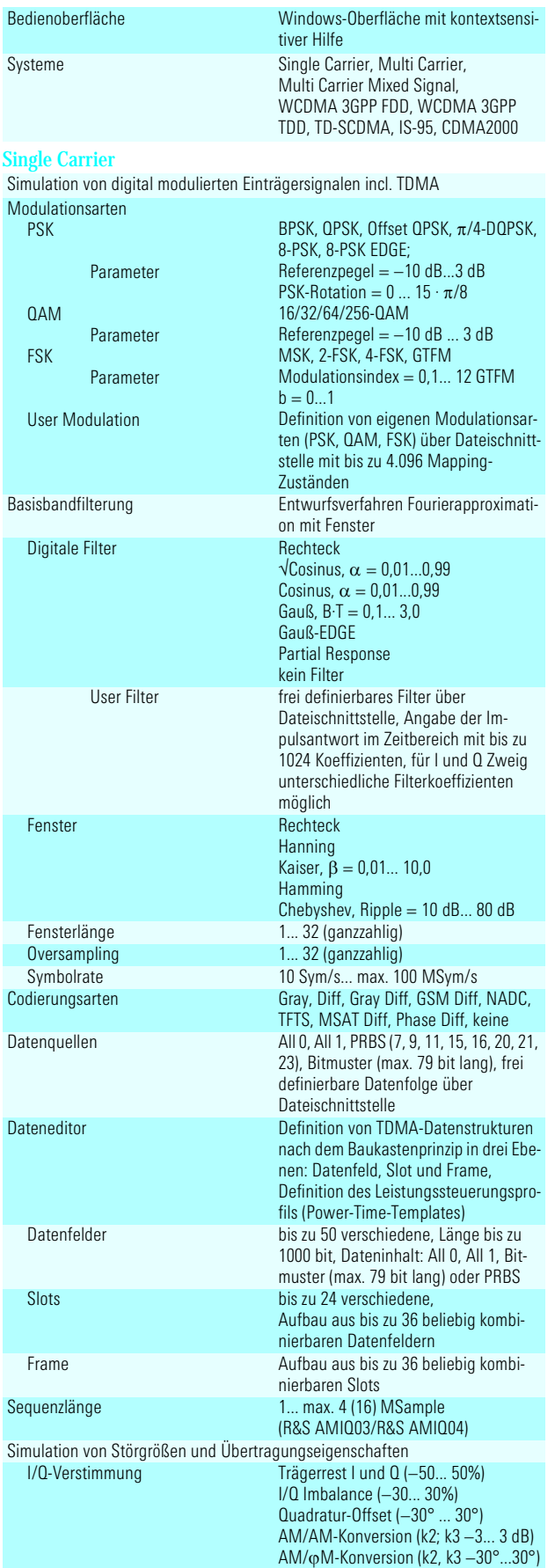

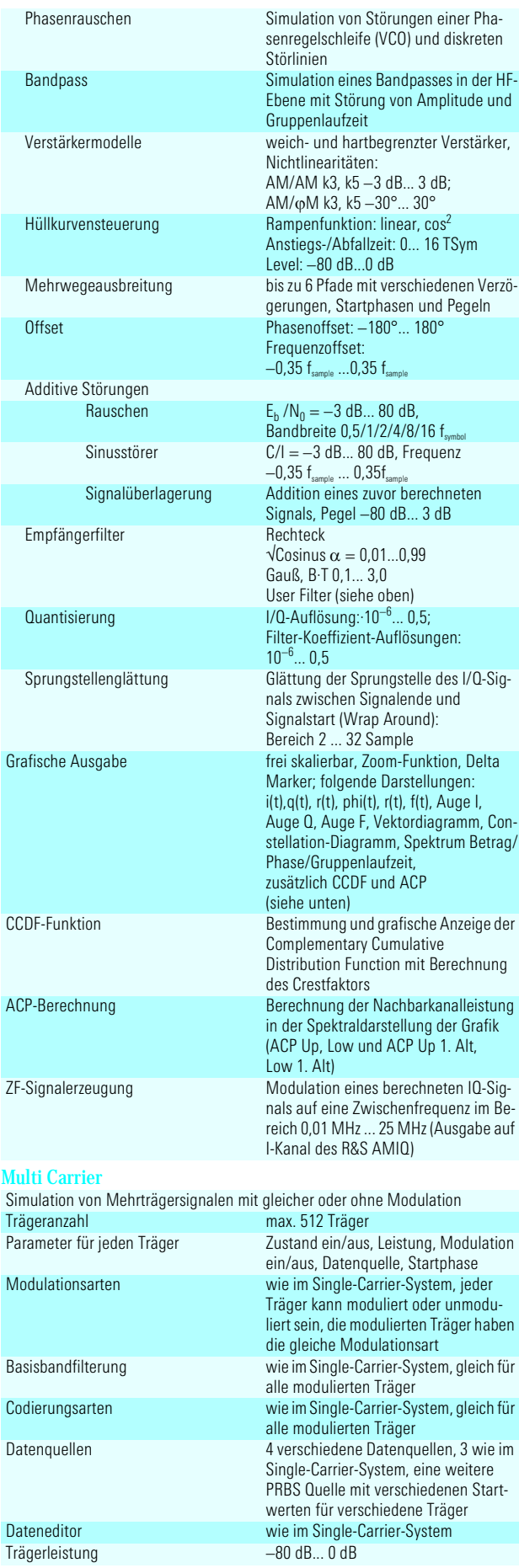

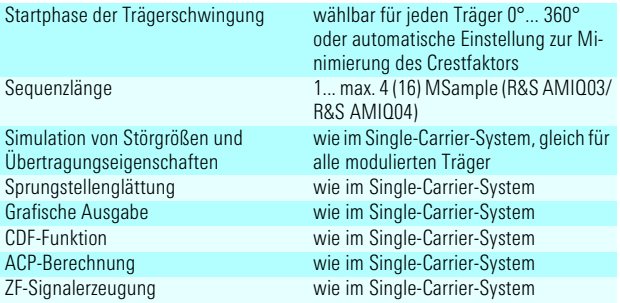

### Multi Carrier Mixed Signal

Simulation von Mehrträgersignalen verschiedener Modulation und Signalen verschiedener Systeme auf den Trägern

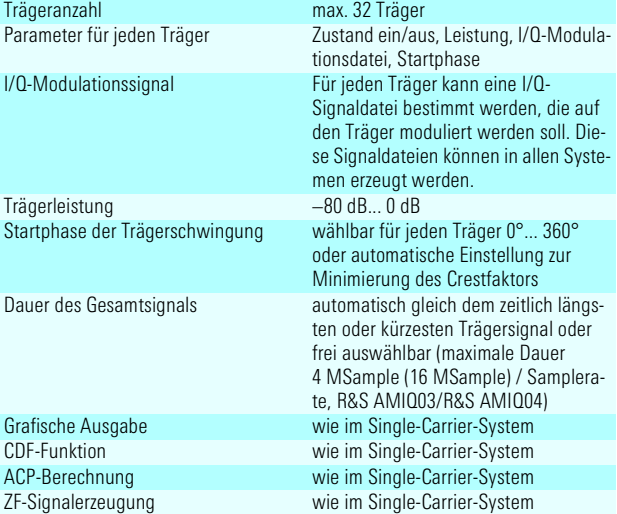

### WCDMA 3GPP FDD

Version 4.1.0 gemäß 3GPP Technical Specification TS25.211, TS25.213, TS25.141, TS25.101 und TS25.104 **Allgemeine Einstellungen**

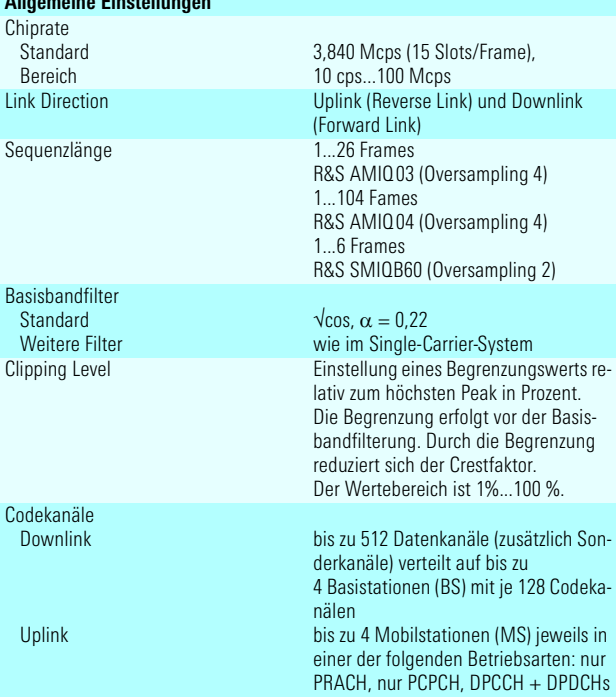

### **Physikalische Kanäle im Downlink**

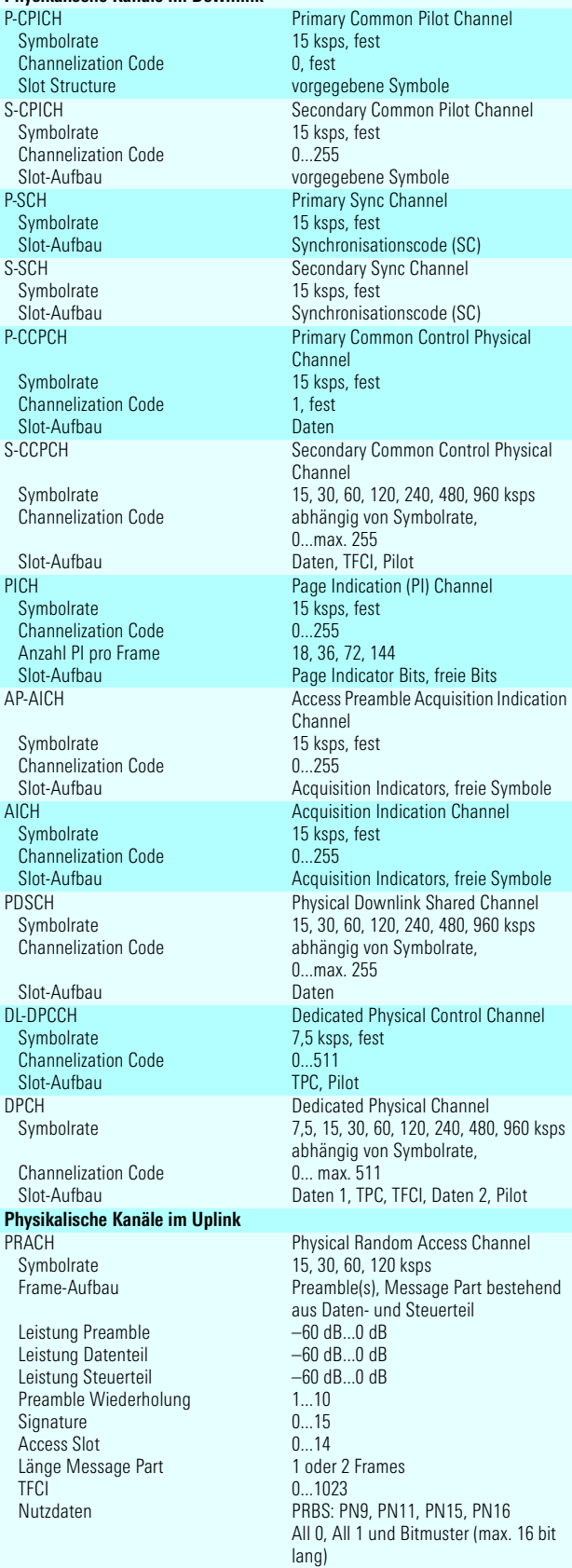

PCPCH

Symbolrate

Frame-Aufbau

Leistung Preamble Leistung Datenteil Leistung Steuerteil Leistungsschritte Preamble Shared Resource Mode Preamble Wiederholung Signature Access Slot Länge Message Part Länge Power Control Preamble FBI State FBI Pattern

Nutzdaten

#### DPCCH

Symbolrate Channelization Code DL–UL Timing Offset FBI State FBI Pattern

TFCI State **TFCI** Use TPC for Dynamic Output Power Control

### Bereich der Stufengröße der Ausgangsleistungsregelung DPDCH Gesamtsymbolrate

Aktive DPDCHs

Symbolrate

Channelization Code

Kanalleistung Nutzdaten

### **Parameter für jede Basisstation (BS)**

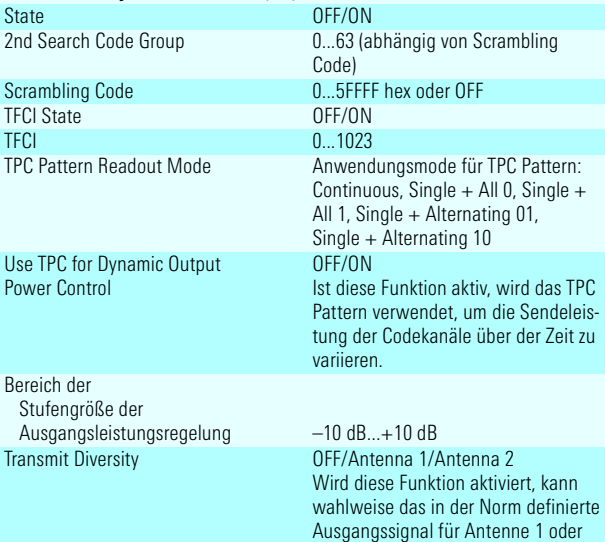

Antenne 2 erzeugt werden.

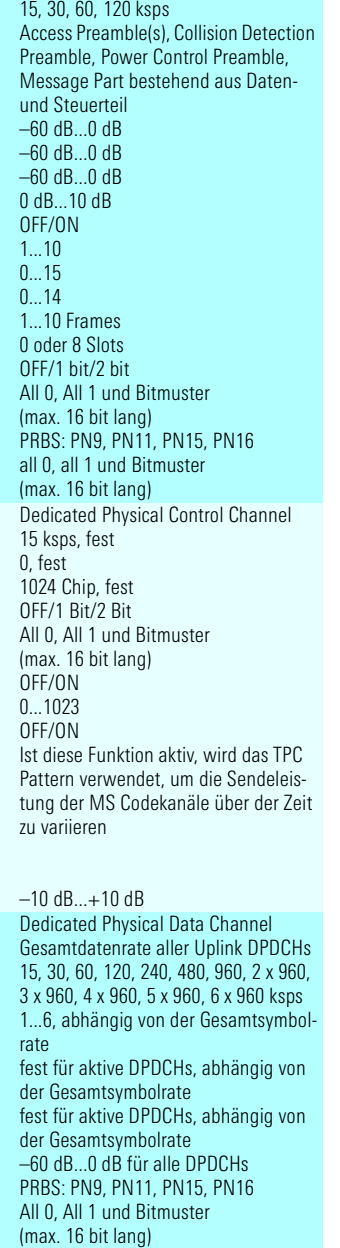

Physical Common Packet Channel

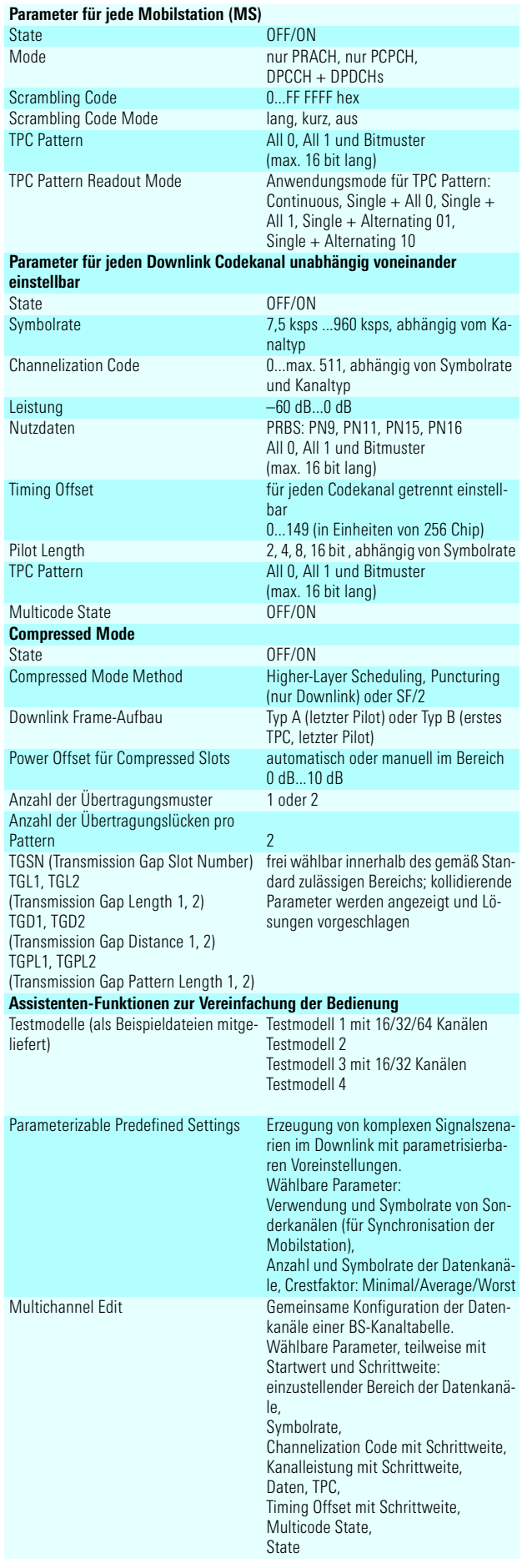

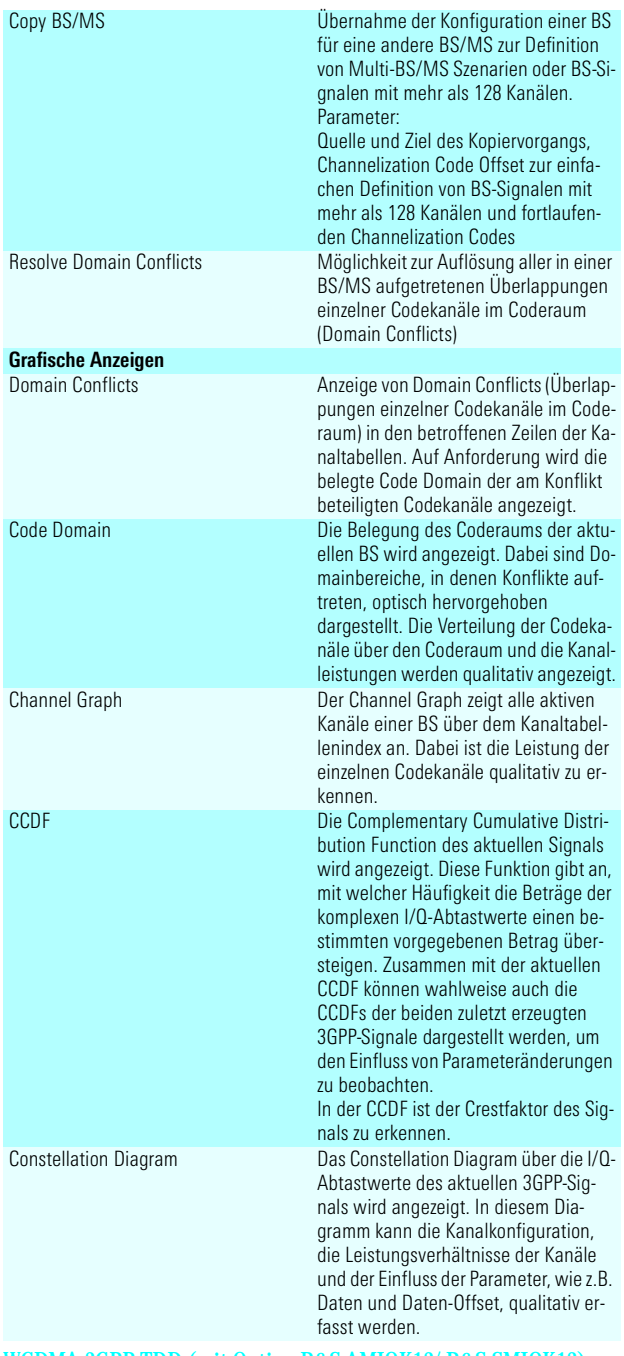

### WCDMA 3GPP TDD (mit Option R&S AMIQK13/ R&S SMIQK13)

Simulation von Signalen nach dem Time-Division-Duplex-Wideband-CDMA - Standard gemäß Version 4.1.0 der 3GPP, Technical Specification TS 25.221, TS 25.223, verfügbar als Software Option R&S AMIQK13 des R&S AMIQ oder Software Option R&S SMIQK13 und Option R&S SMIQB60 Arbitrary Waveform Generator des R&S SMIQ

#### **Allgemeine Einstellungen Chiprate Standard** Bereich 3,84 Mcps R&S AMIQ: 10 cps ... max. 100 Mcps R&S SMIQ (B60): 1 kcps ... max. 40 Mcps Mode Downlink Only: nur die Basisstationsanteile einer Zelle sind aktiv Uplink Only: nur die Mobilstationsanteile einer Zelle sind aktiv Downlink und Uplink: sowohl Basisstationsanteile als auch Mobilstationsanteile einer Zelle sind aktiv

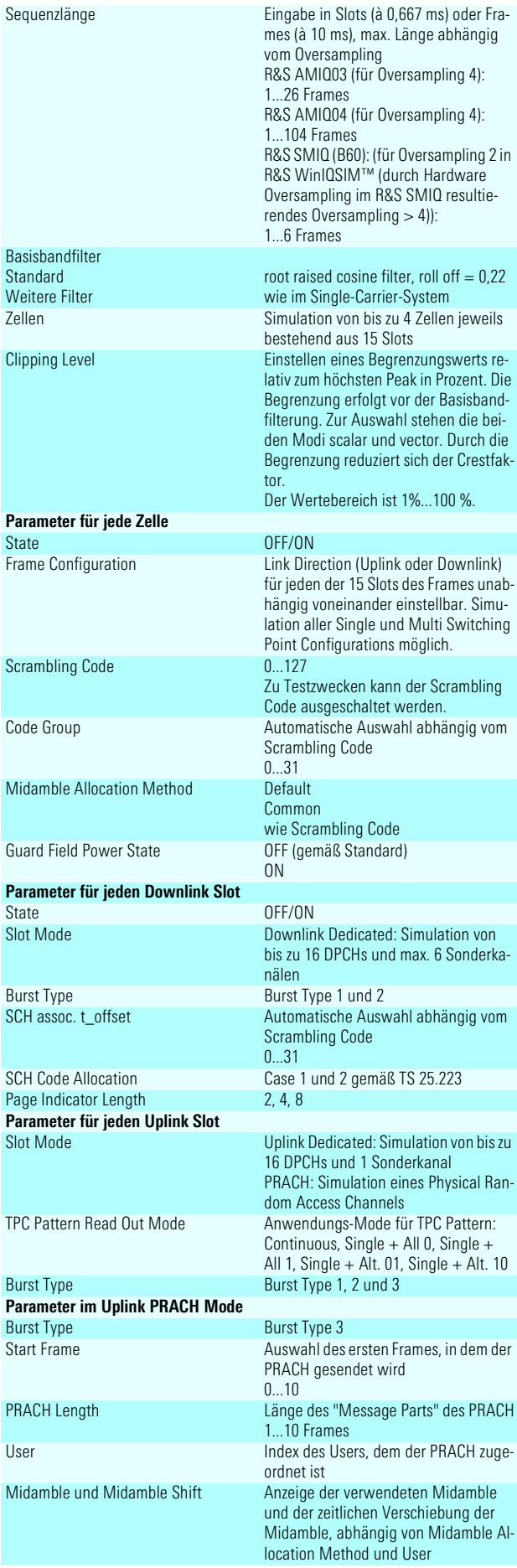

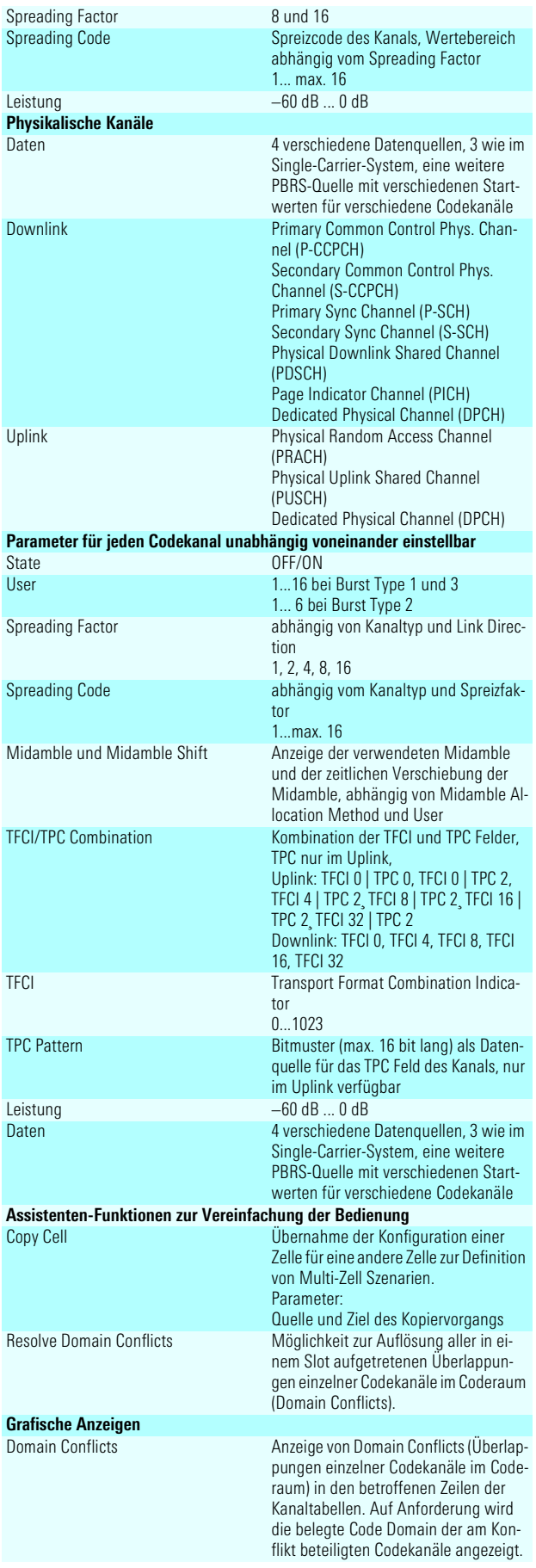

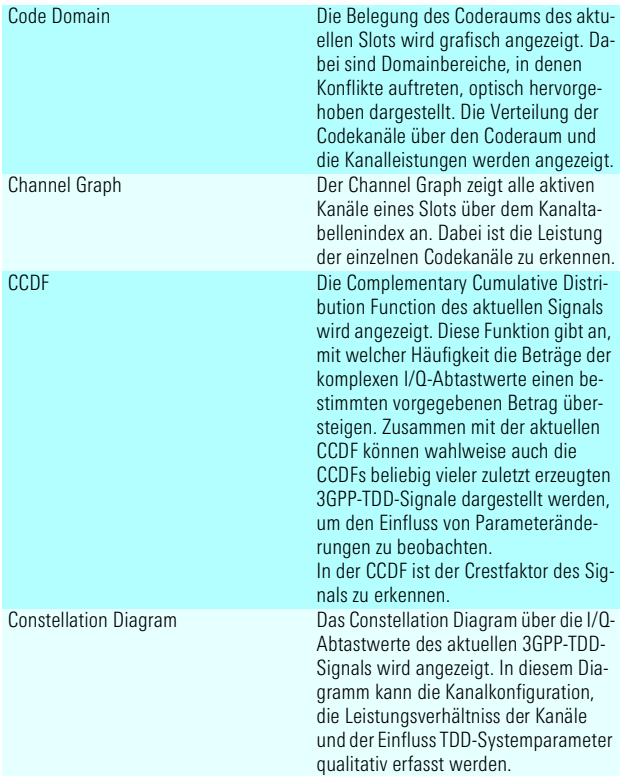

#### Digitaler Standard TD-SCDMA (mit Option R&S AMIQK14/R&S SMIQK14)

Simulation von Signalen nach dem Time Division Synchronous CDMA Standard der China Wireless Telecommunication Standard Group (CWTS), verfügbar als Software Option R&S AMIQK14 des R&S AMIQ oder Software Option R&S SMIQK14 und Option R&S SMIQB60 Arbitrary Waveform Generator des R&S SMIQ **Allgemeine Einstellungen**

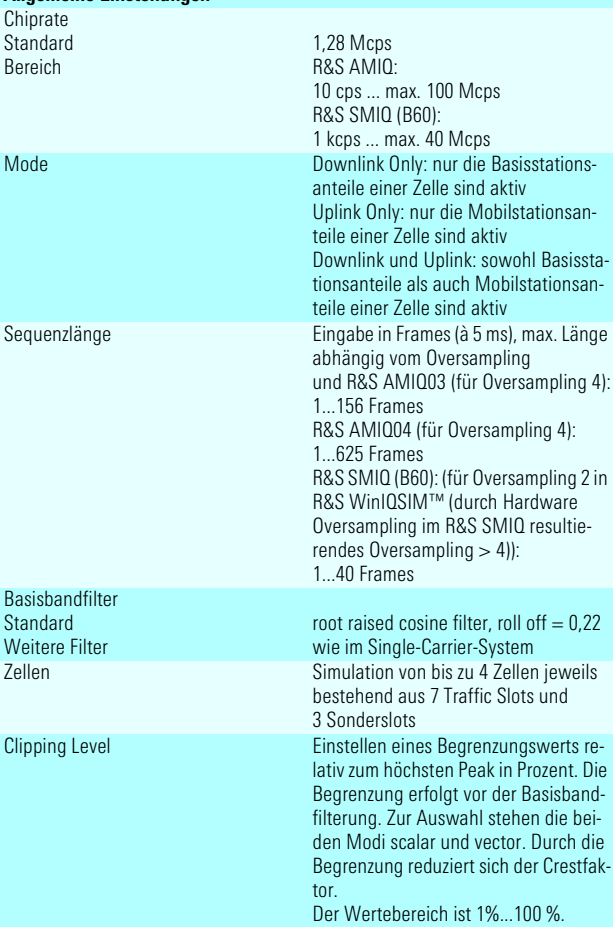

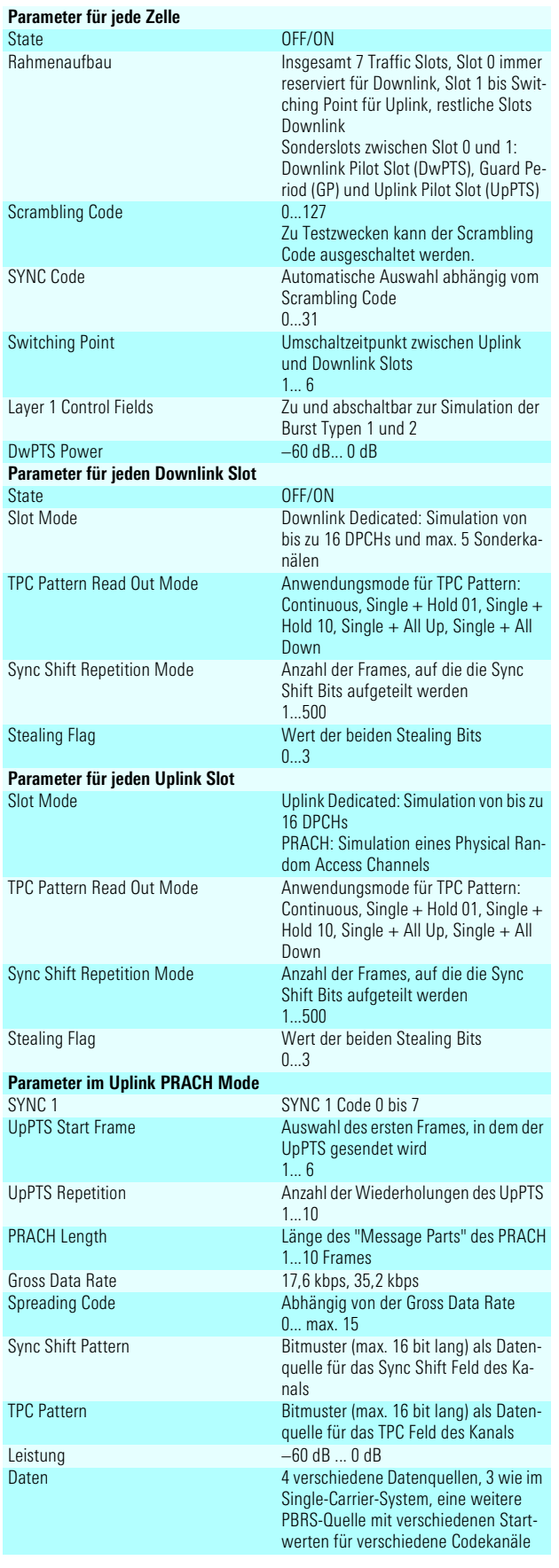

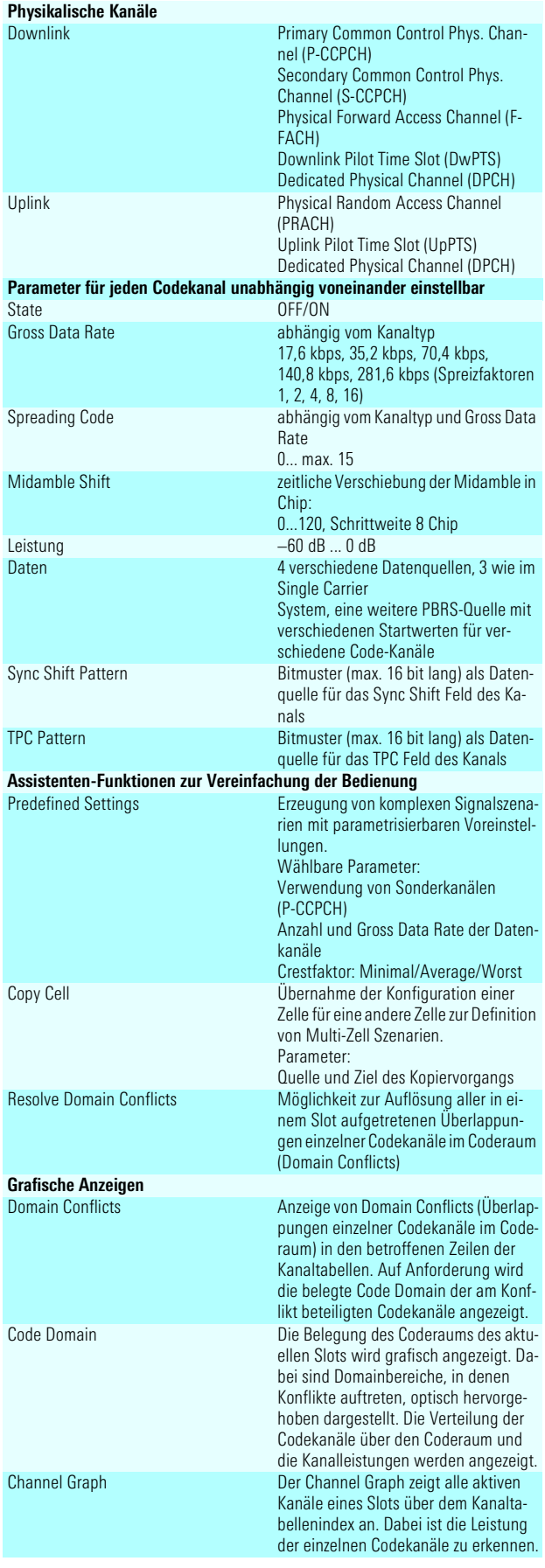

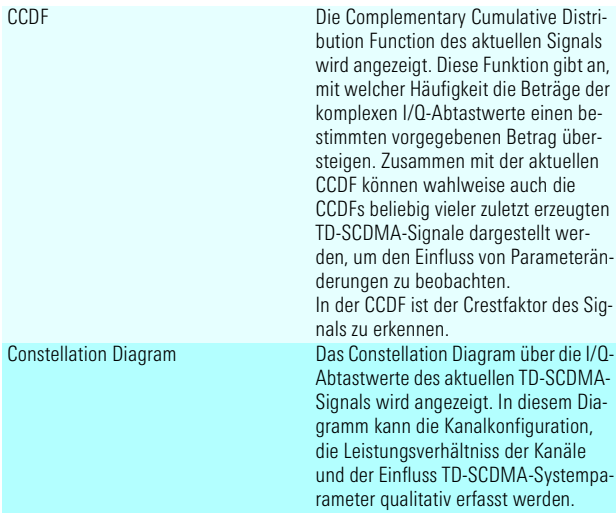

#### Digitaler Standard IS-95 (mit Option R&S AMIQK11/R&S SMIQK11)

Simulation von CDMA-Signalen nach dem nordamerikanischen Standard IS-95 A, verfügbar als Software-Option R&S AMIQK11 des R&S AMIQ oder Software-Option R&S SMIQK11 in Verbindung mit der Option R&S SMIQB60 (Arbitrary Waveform Generator des R&S SMIQ)

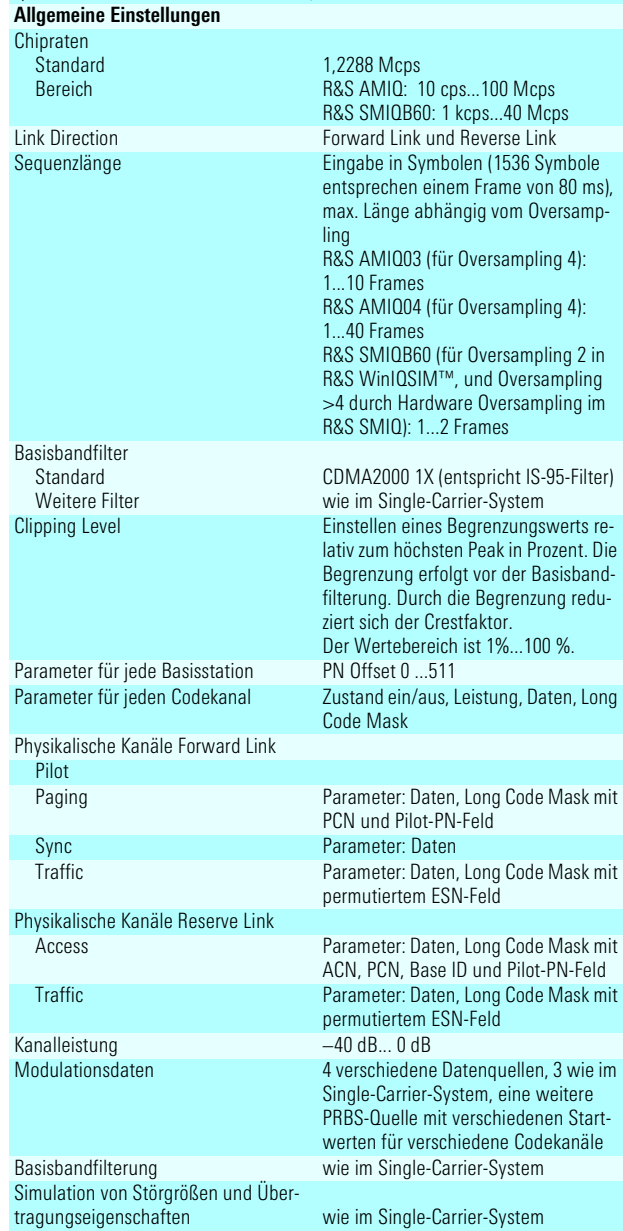

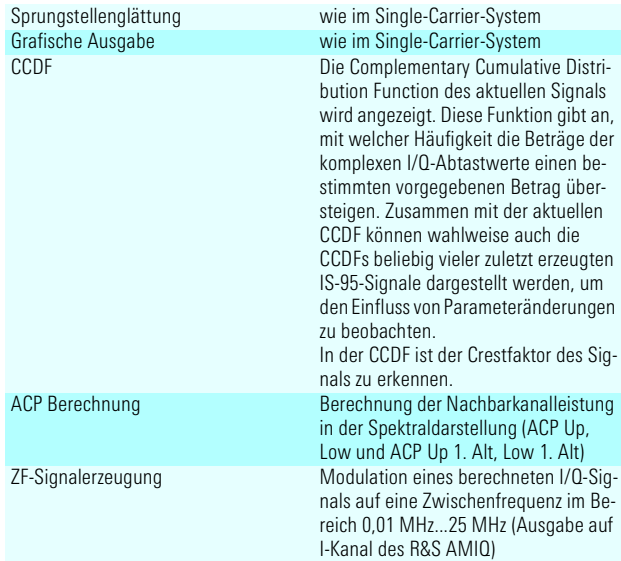

#### Digitaler Standard CDMA2000 (mit Option R&S AMIQK12/R&S SMIQK12)

Simulation von CDMA Signalen nach dem nordamerikanischen Standard IS-2000, verfügbar als Software-Option R&S AMIQK12 des R&S AMIQ oder Software-Option R&S SMIQK12 in Verbindung mit der Option R&S SMIQB60 (Arbitrary Waveform Generator des R&S SMIQ)

# **Allgemeine Einstellungen**

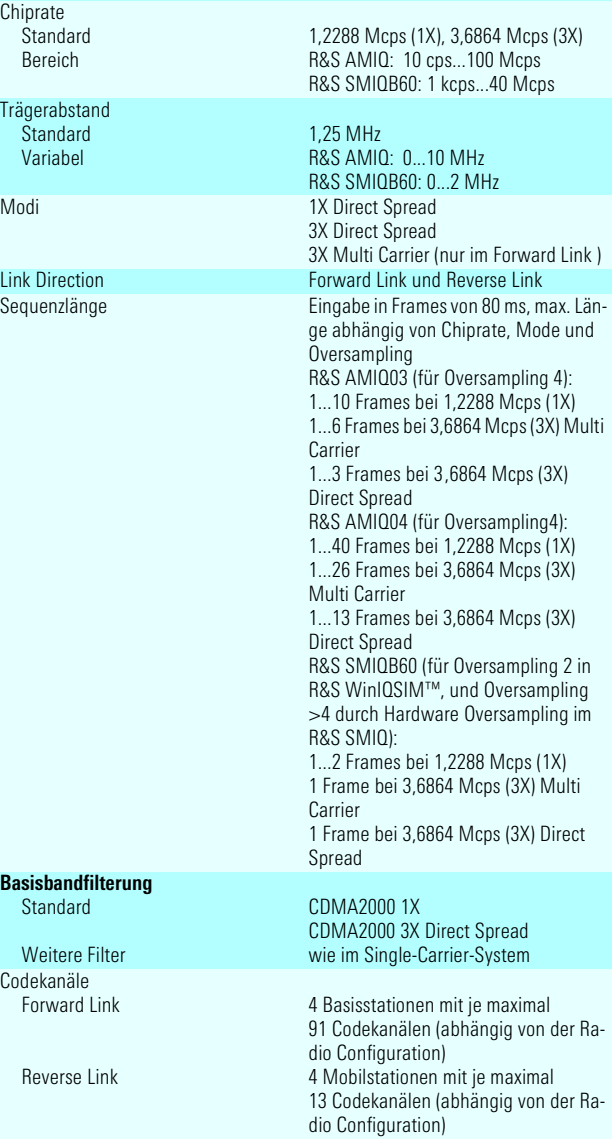

16 **Simulationssoftware WinIQSIM™**

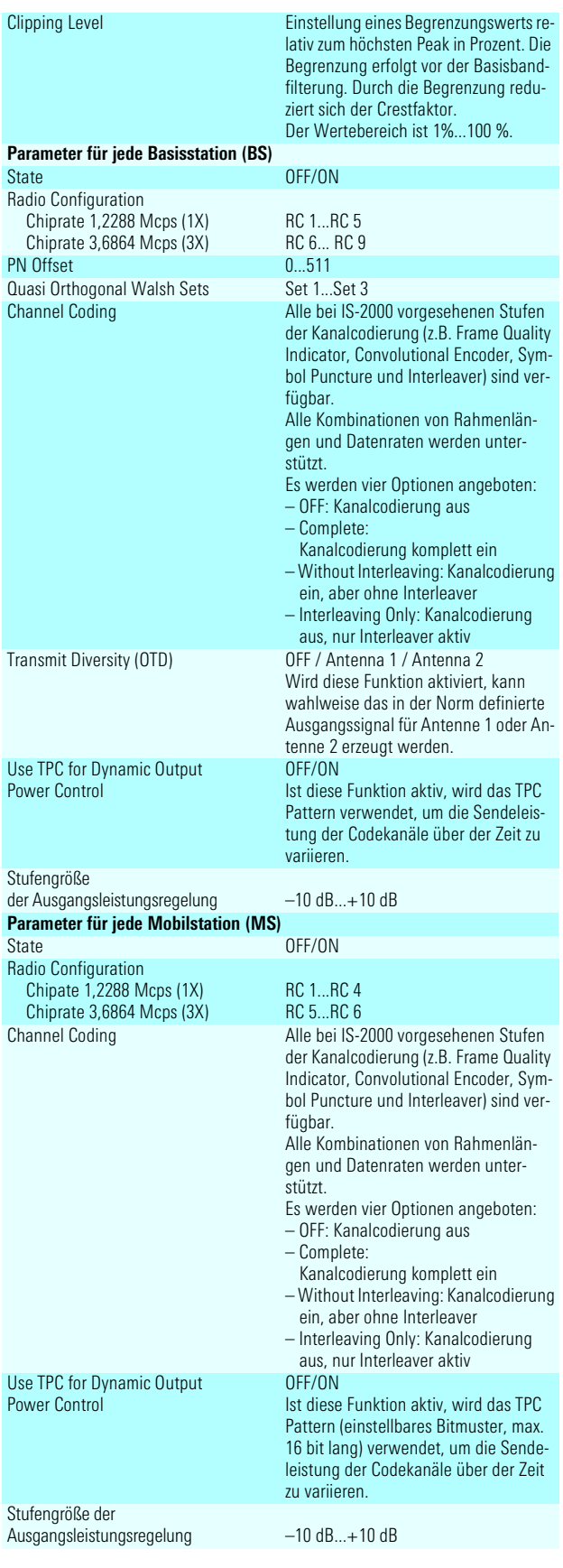

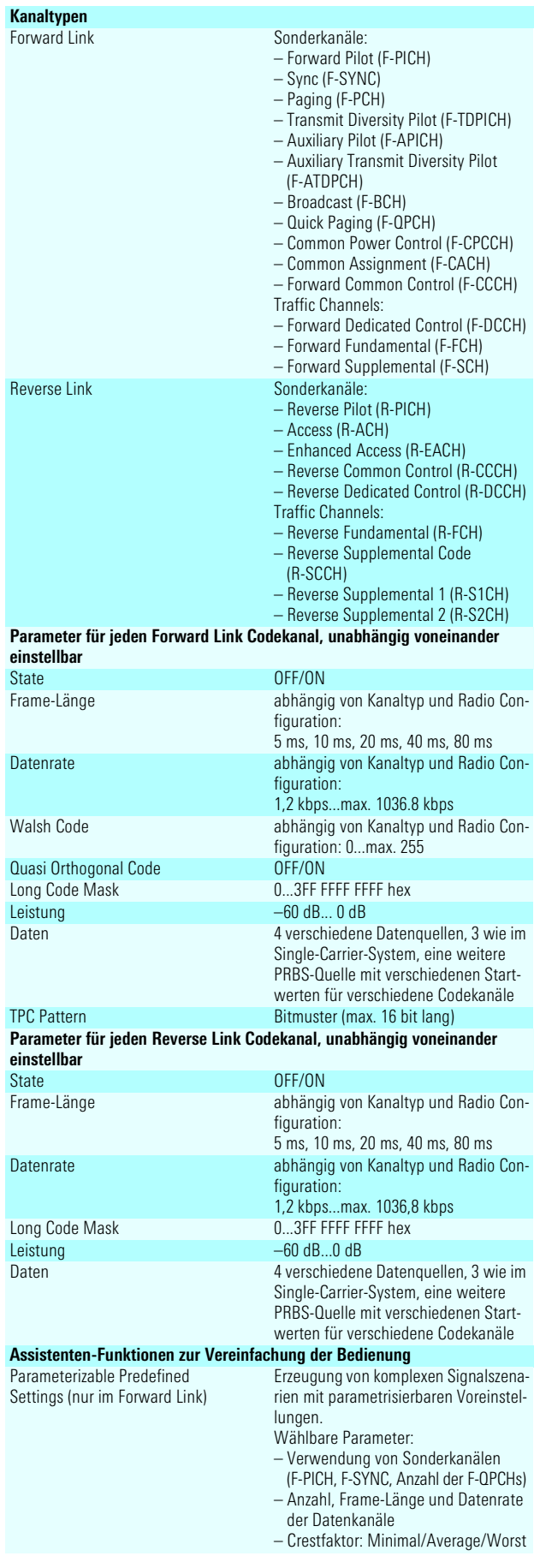

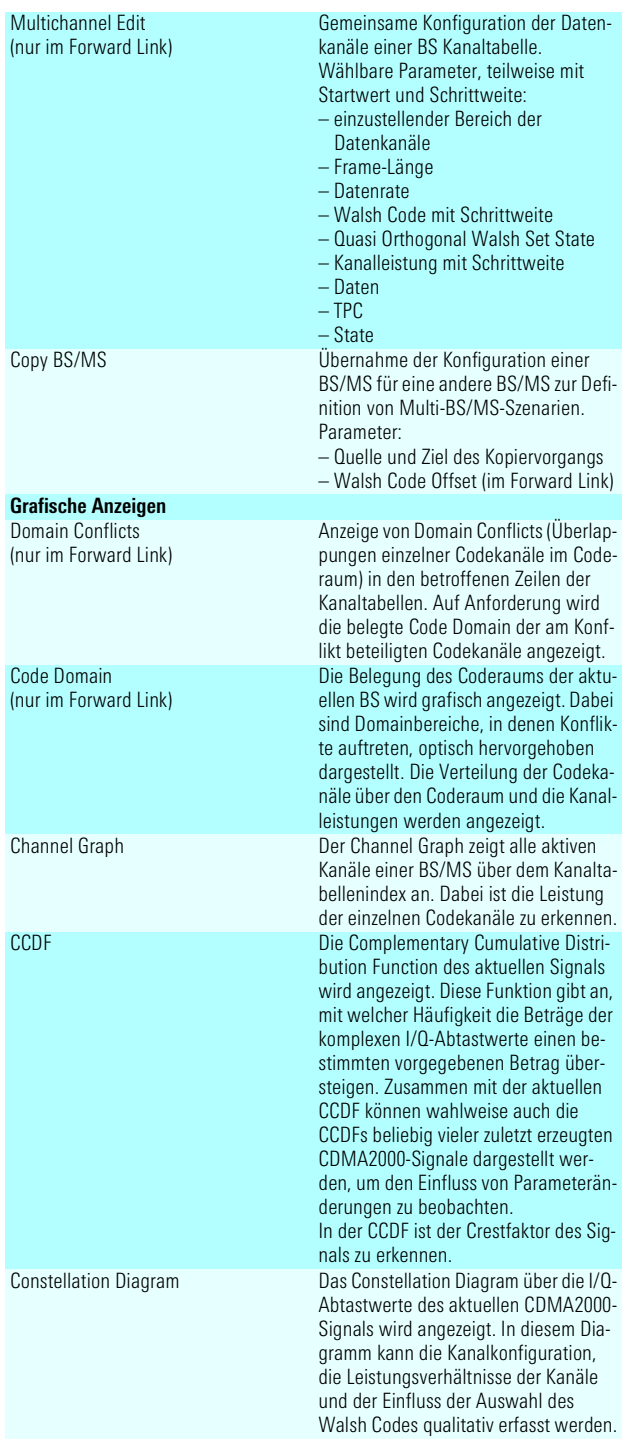

#### Digitaler Standard IEEE 802.11b Wireless LAN (mit Option R&S AMIQK16/R&S SMIQK16)

Simulation von Signalen nach dem Wireless-LAN-Standard IEEE 802.11b, verfügbar als Software Option R&S AMIQK16 des R&S AMIQ oder Software Option R&S SMIQK16 und Option R&S SMIQB60 Arbitrary Waveform Generator des R&S SMIQ

### **Allgemeine Einstellungen**

**Chiprate** Standard Bereich

11 Mcps R&S AMIQ: 10 cps ... max. 100 Mcps R&S SMIQ (B60): 1 kcps ... max. 40 Mcps

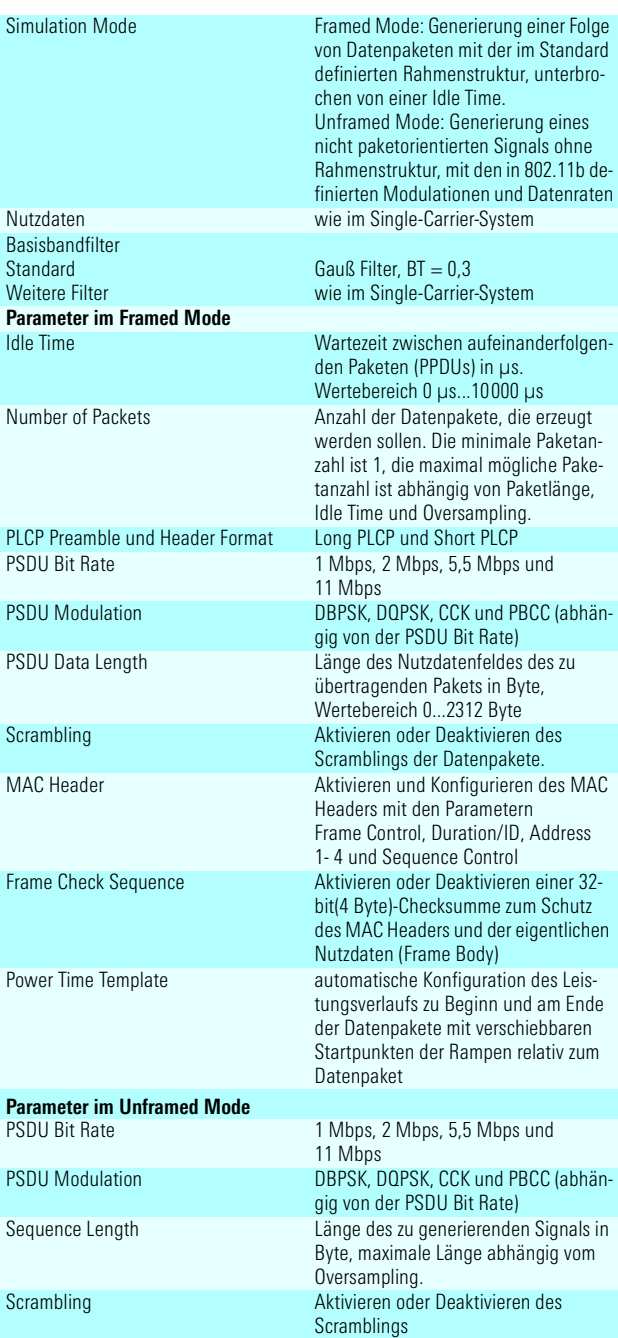

### Digitaler Standard Wireless LAN IEEE 802.11a

Simulation von Signalen nach dem Standard Wireless LAN IEEE 802.11a, verfügbar als Software-Option R&S AMIQK18 des R&S AMIQ oder Software-Option R&S SMIQK18 in Verbindung mit der Option R&S SMIQB60 Arbitrary Waveform Generator des R&S SMIQ

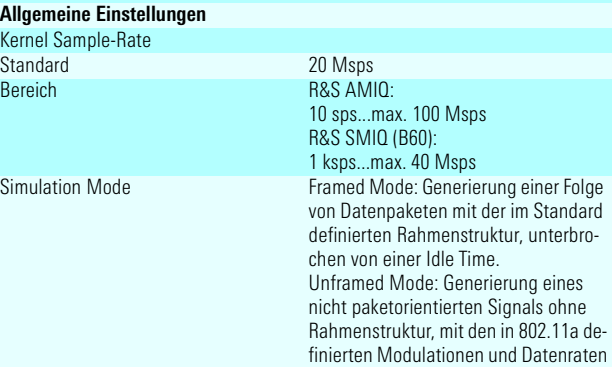

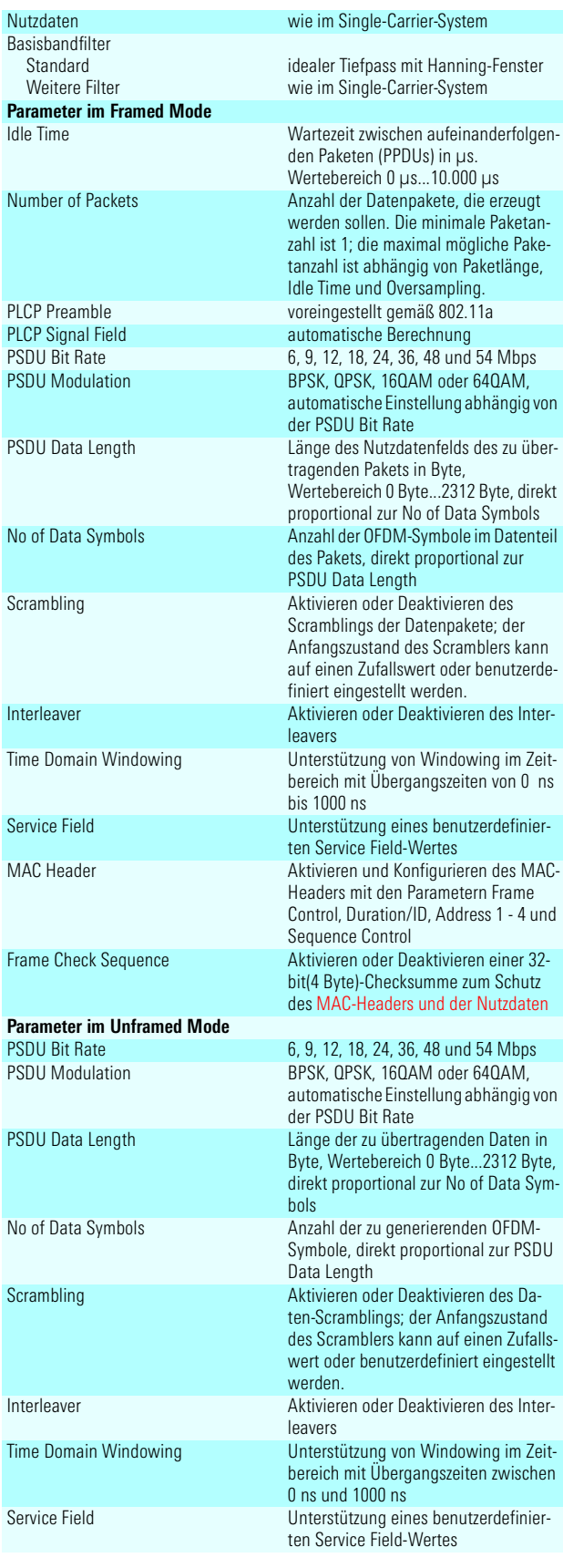

#### Digitaler Standard 1xEV-DO mit R&S AMIQ und der Option R&S AMIQK17 sowie R&S SMIQ und den Optionen R&S SMIQK17 und R&S SMIQB60 (ARB)

Simulation von 1xEV-DO Signalen nach dem nordamerikanischen Standard "CDMA2000 High Rate Packet Data Air Interface Specification", verfügbar als Software Option R&S AMIQK17 des R&S AMIQ oder Software Option R&S SMIQK17 und Option R&S SMIQB60 Aribitrary Waveform Generator des R&S SMIQ

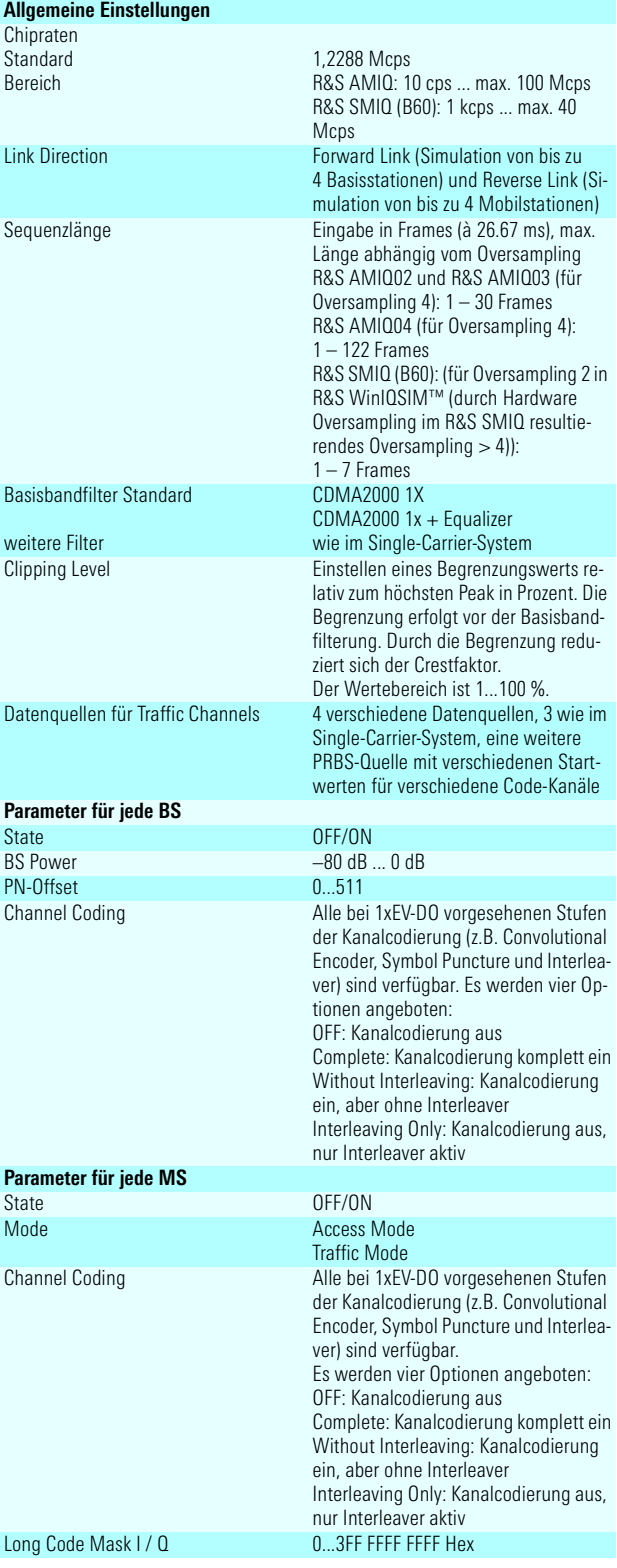

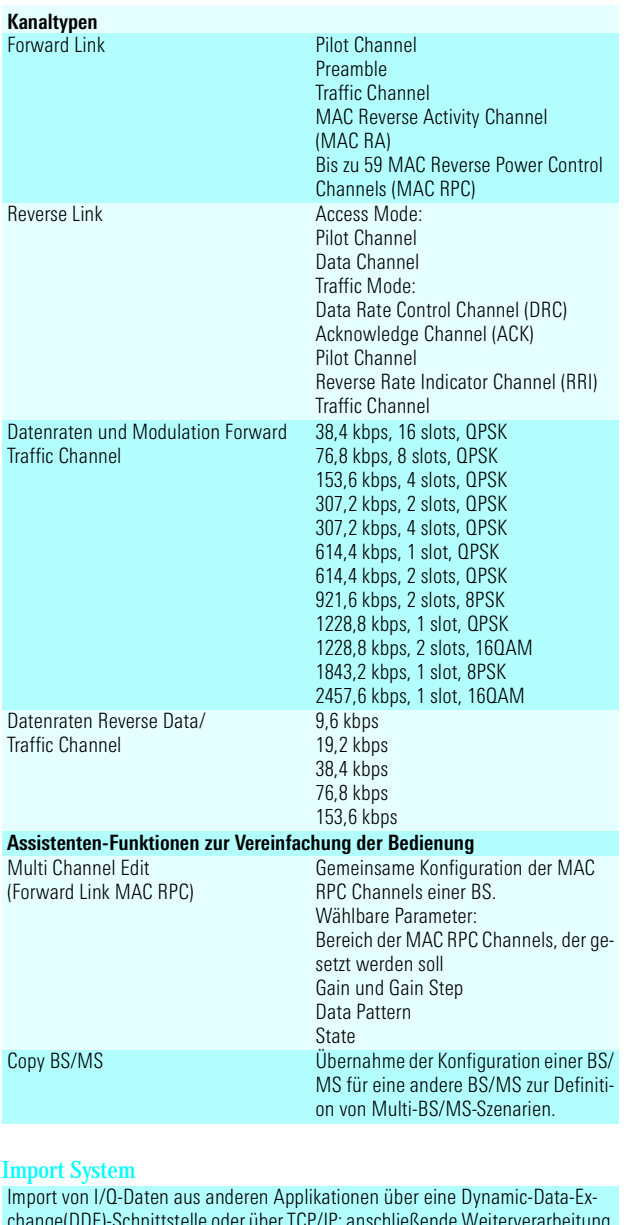

change(DDE)-Schnittstelle oder über TCP/IP; anschließende Weiterverarbeitung in R&S WinIQSIM™, z.B. Basisbandfilterung oder Störüberlagerung

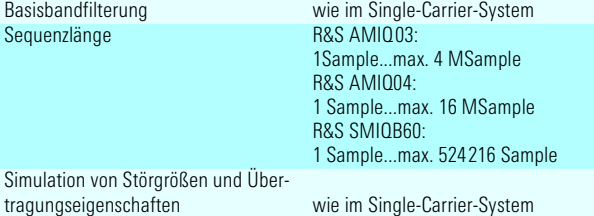

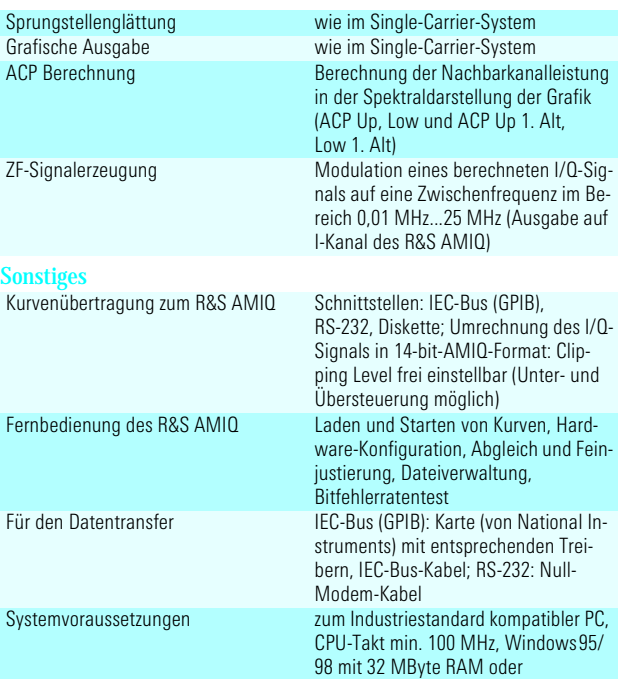

WindowsNT mit 48 MByte RAM empfohlen, mindestes 50 MByte freier Festplattenspeicher, Maus, Bildschirm: 1024 x 768 Punkte mit 256 Farben emp-

# Bestellangaben

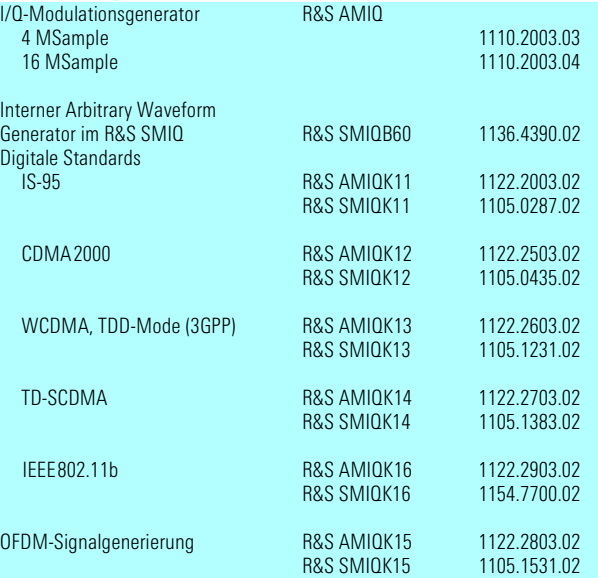

fohlen

**Certified Environmental System ISO 14001 REG. NO 1954**

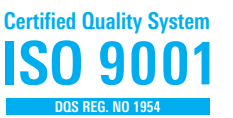

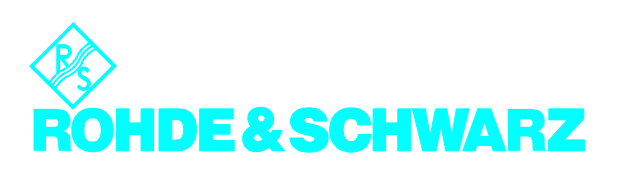